# ANIMATIONS ONHRE

Brian Birtles, Mozilla Japan

Graphical Web 2014, Winchester

**HTML version of slides:<http://people.mozilla.org/~bbirtles/pres/graphical-web-2014/>**

# **ANIMATION IS AWESOME...**

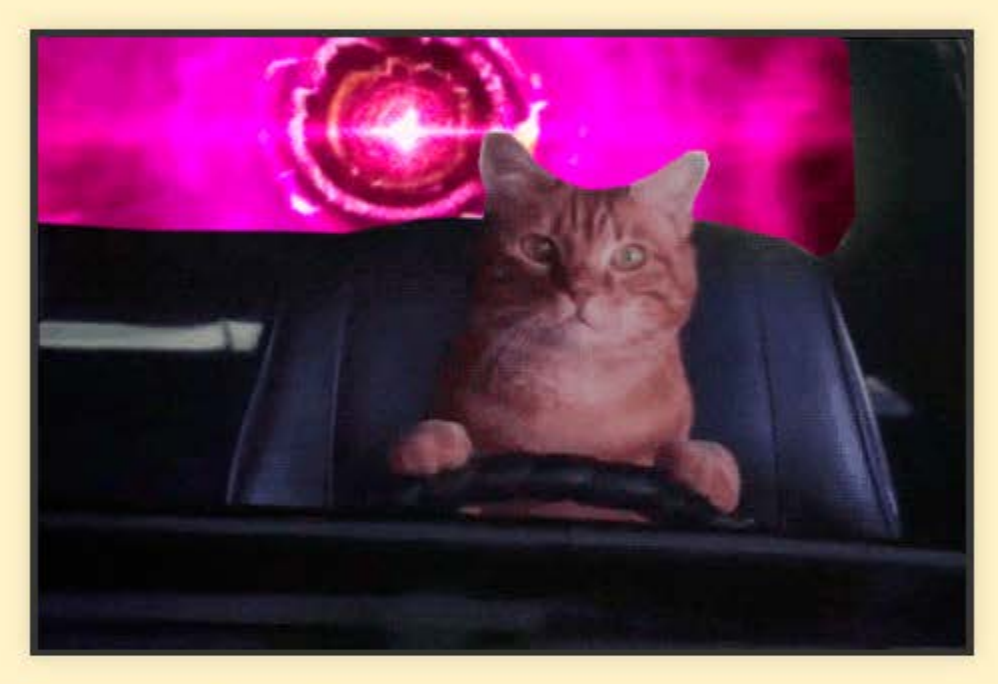

Source: Christopher Price 2013, http://topherchris.com/post/55109717733

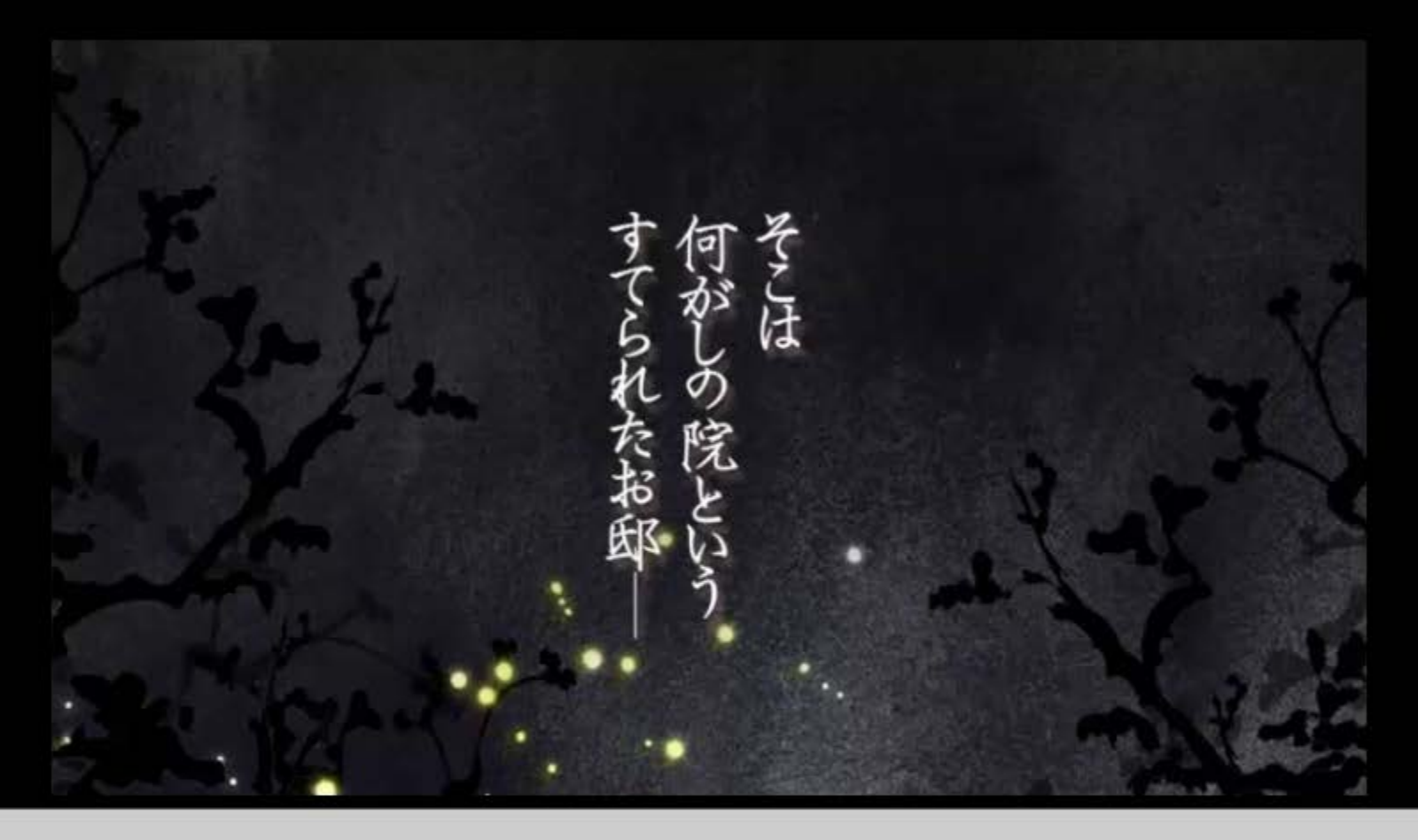

#### UVNdotTV 2011, http://www.youtube.com/watch?v=Yg5BZARVDAs

Animations can be used for more than just cat gifs. They can be used to tell stories too.

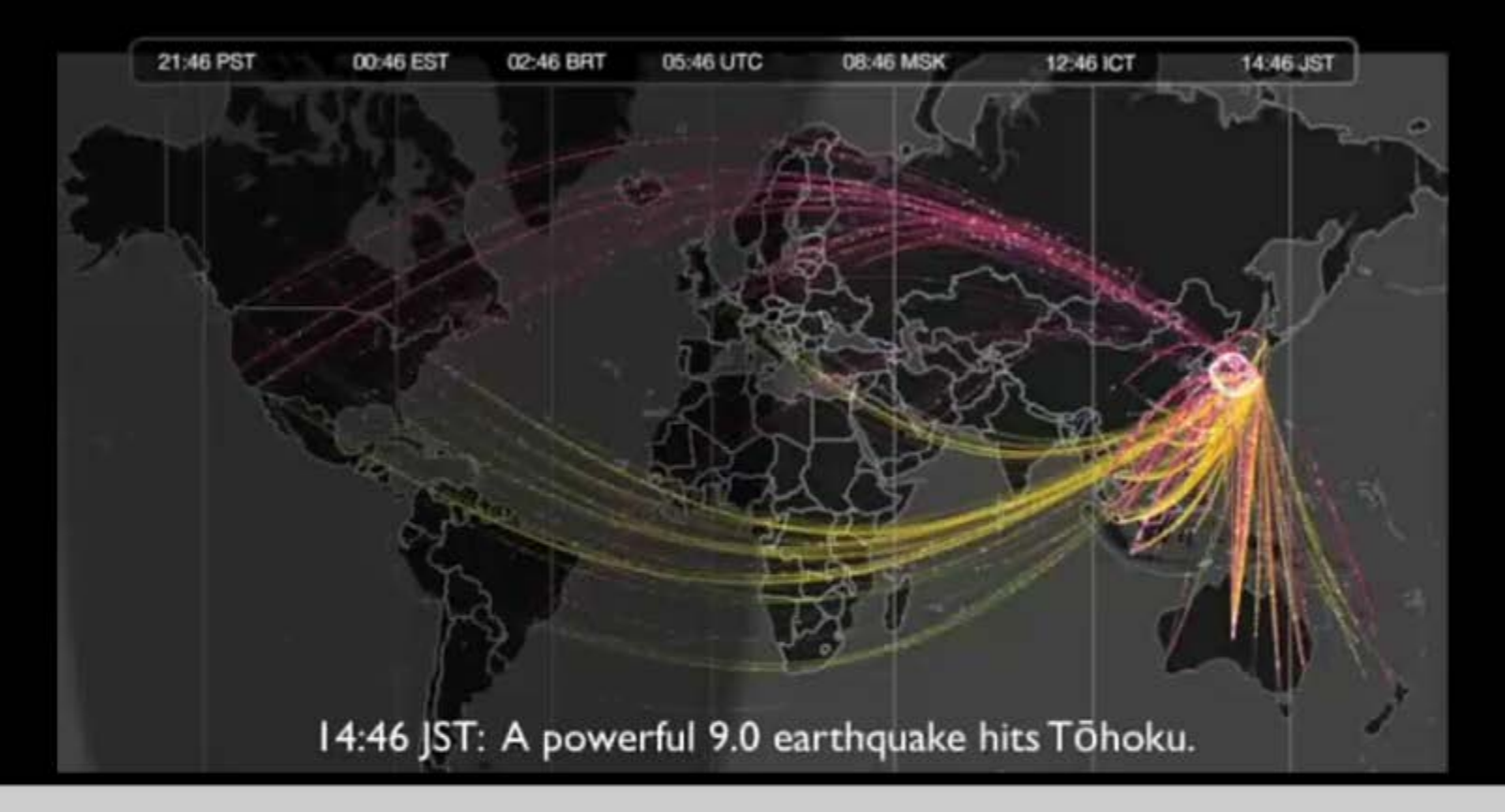

Twitter 2011, http://www.flickr.com/photos/twitteroffice/5885172082/in/photostream/

Animation is essentially about using time to convey information.

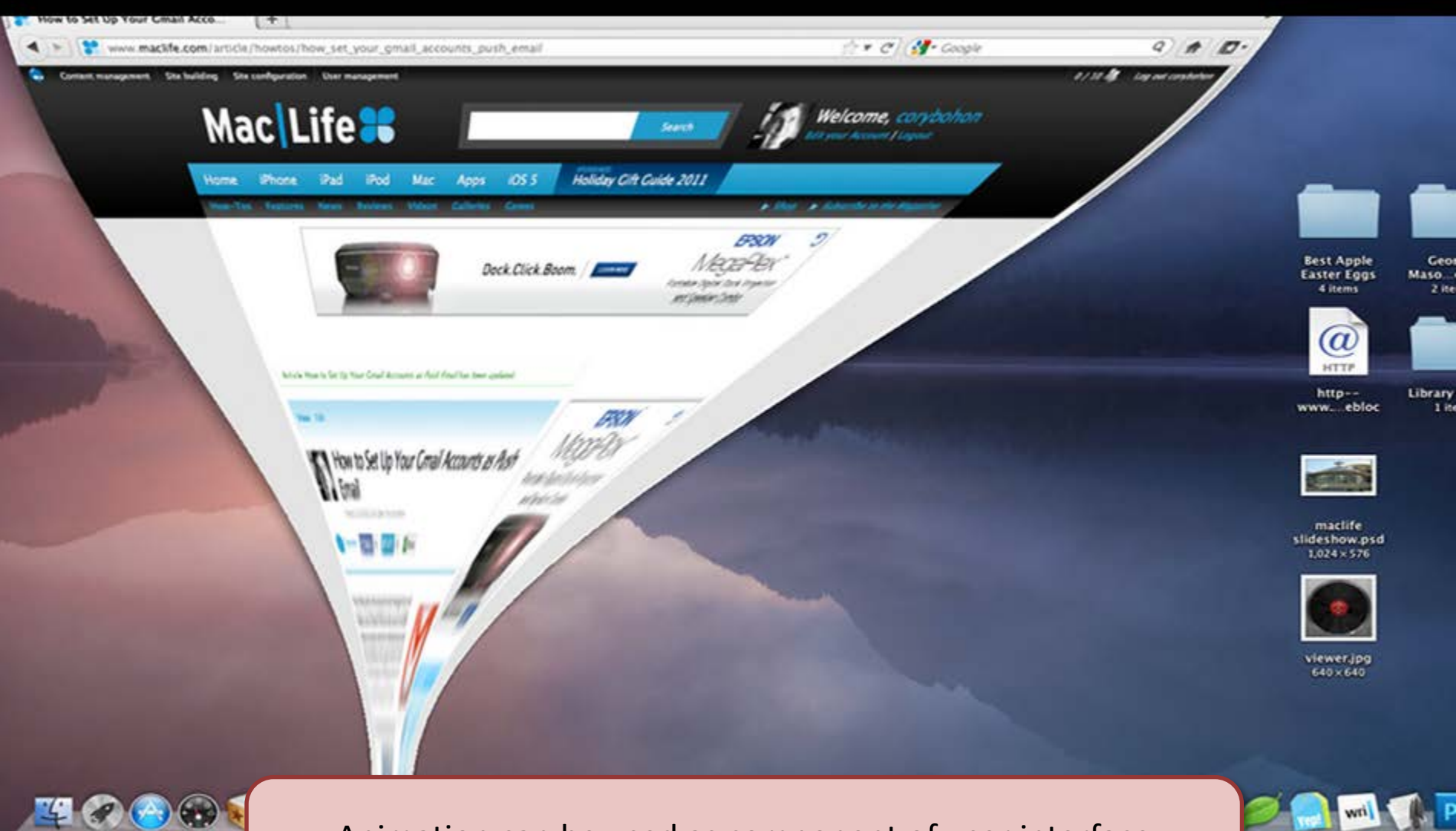

Animation can be used as component of user interface design to describe the results of an action.

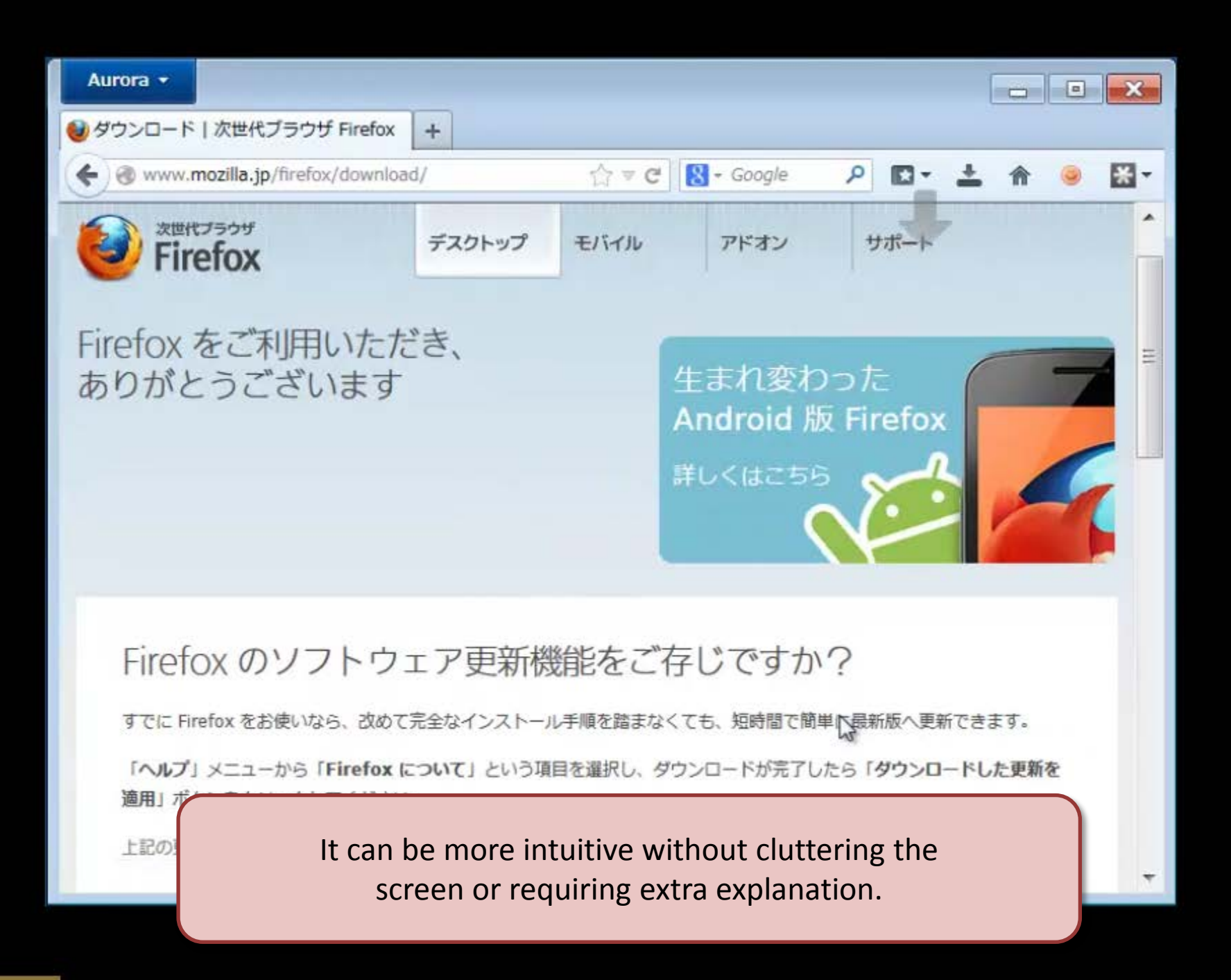

### **ANIMATION IS AWESOME... SOMETIMES**

But when animation runs slowly or hesitates, that information is lost.

Hence for animation, performance is critical.

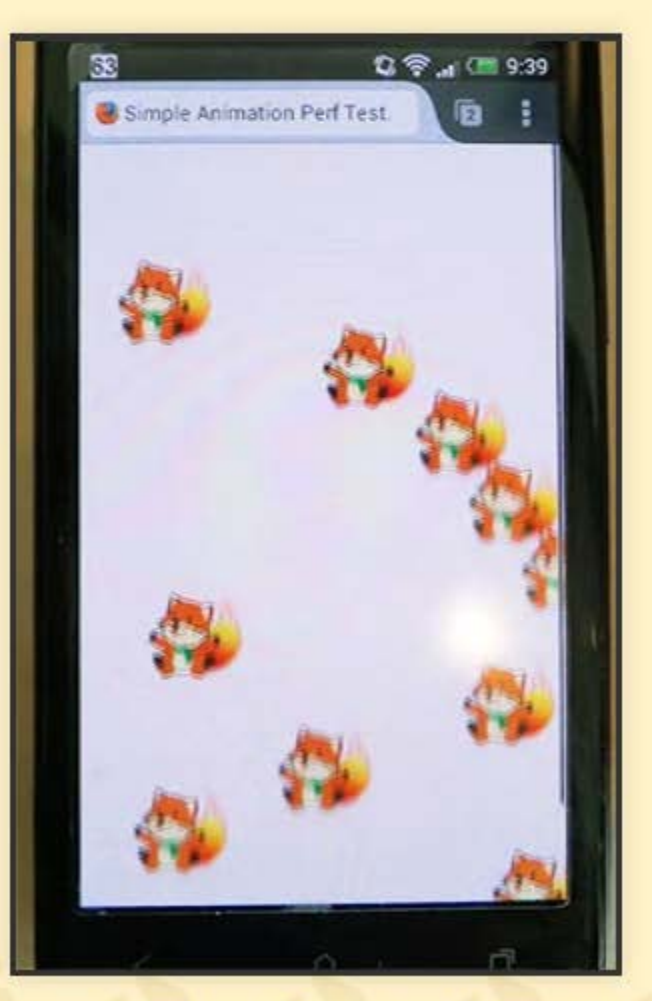

In order to fix animation performance in Web pages, we really need to understand how browsers work.

Scripted animation as displayed on Firefox and Chrome on Android HTC J

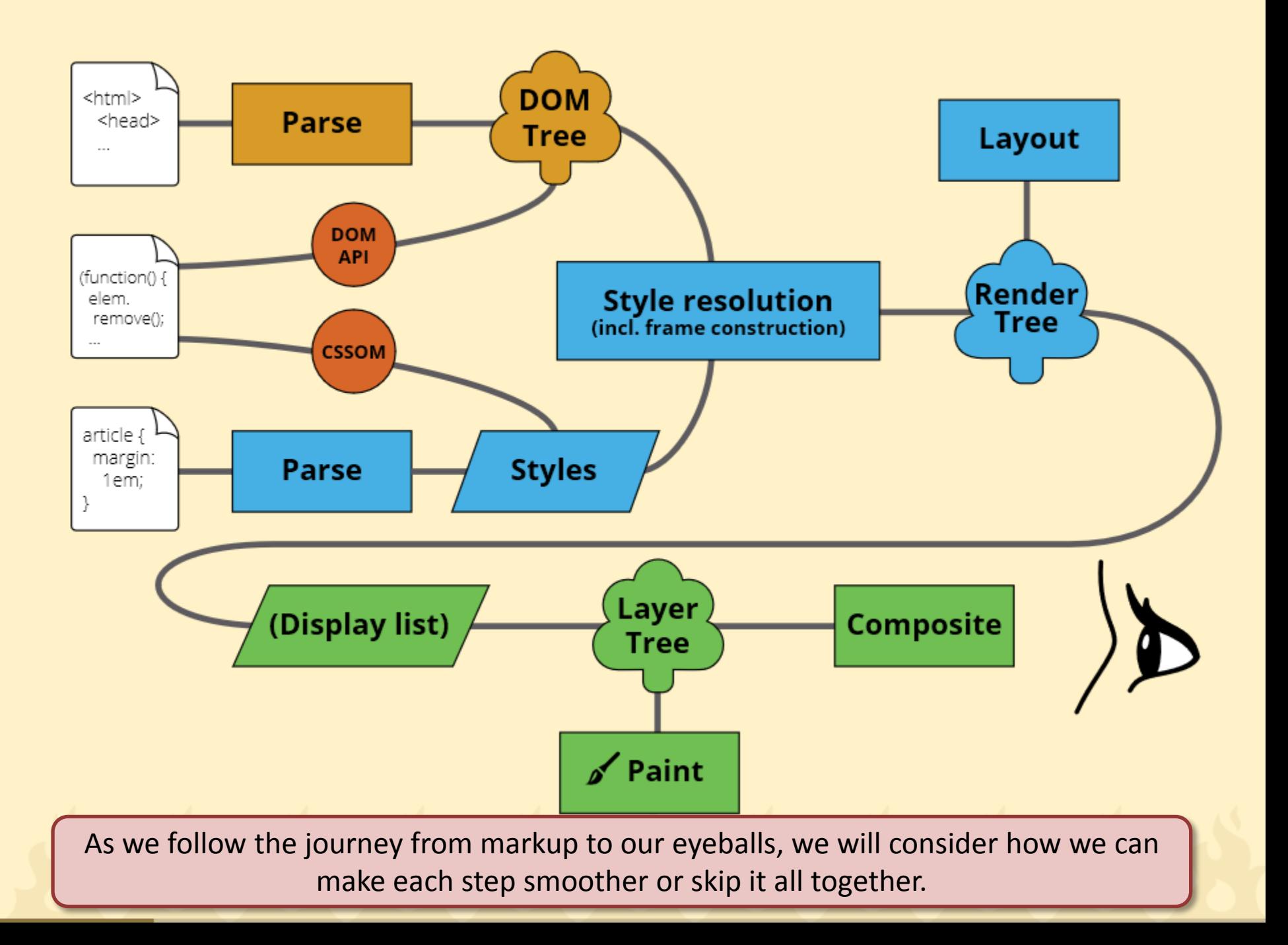

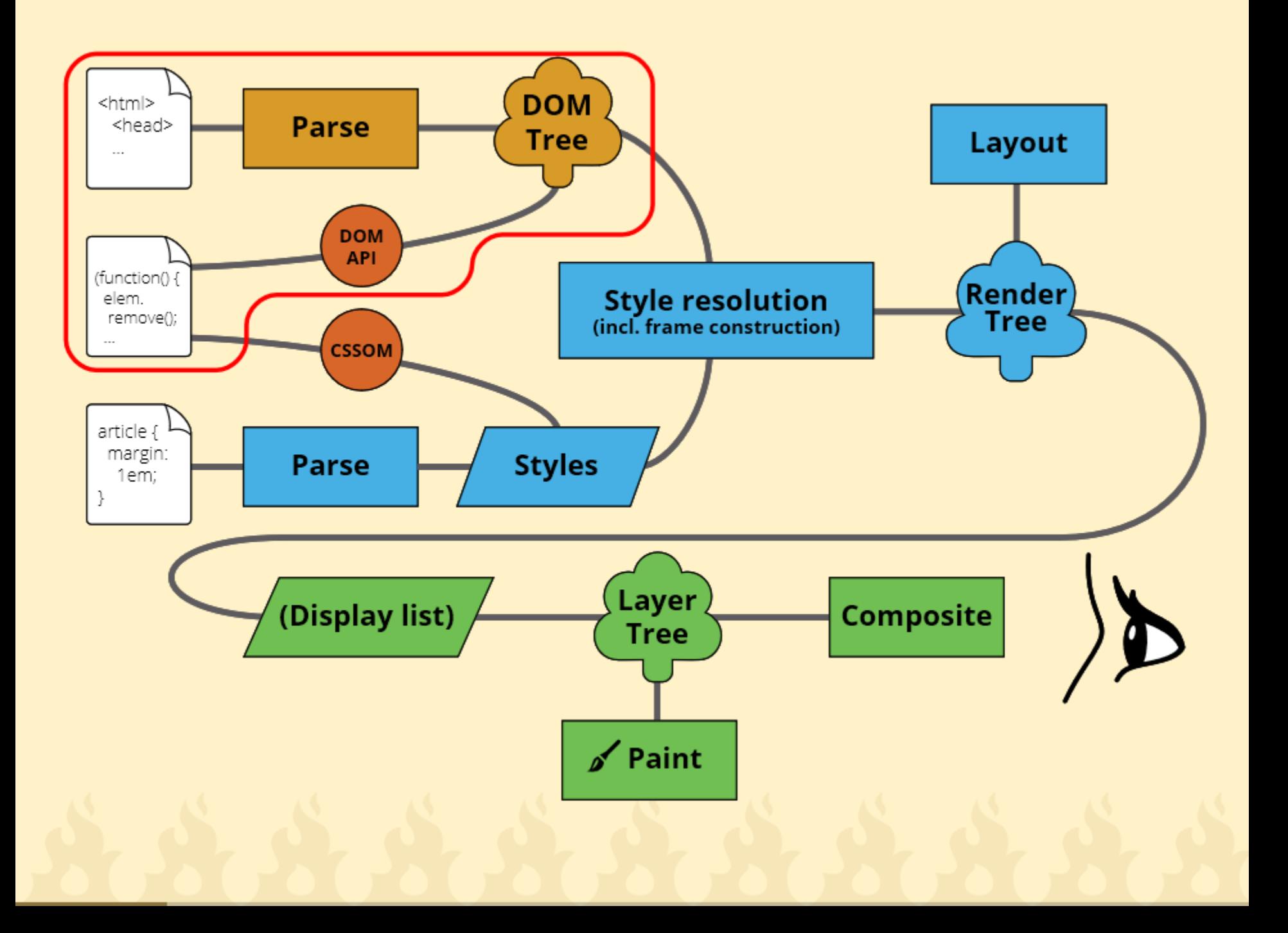

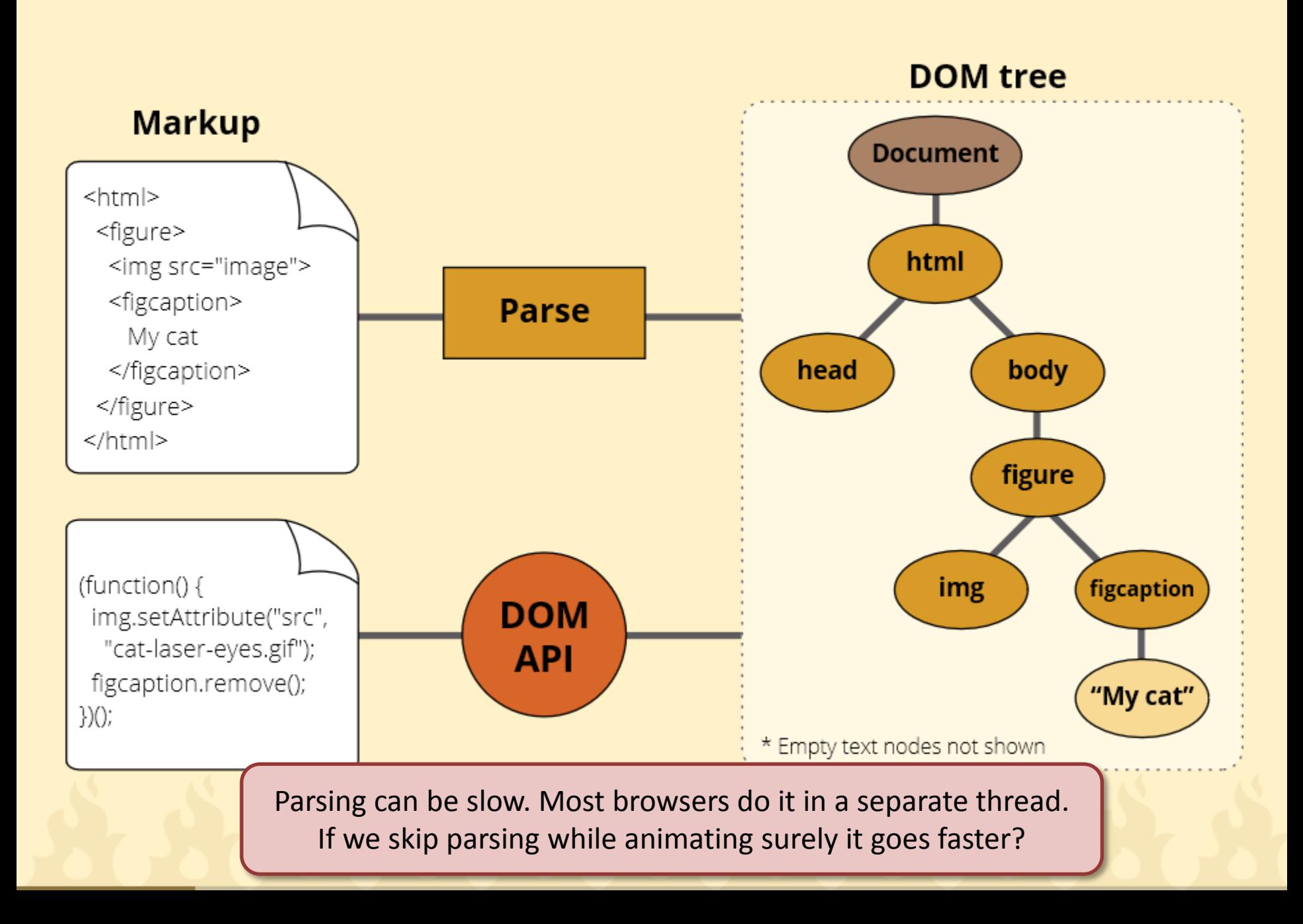

### setAttribute VS SVG DOM

A micro-benchmark suggests an API that skips parsing is faster.

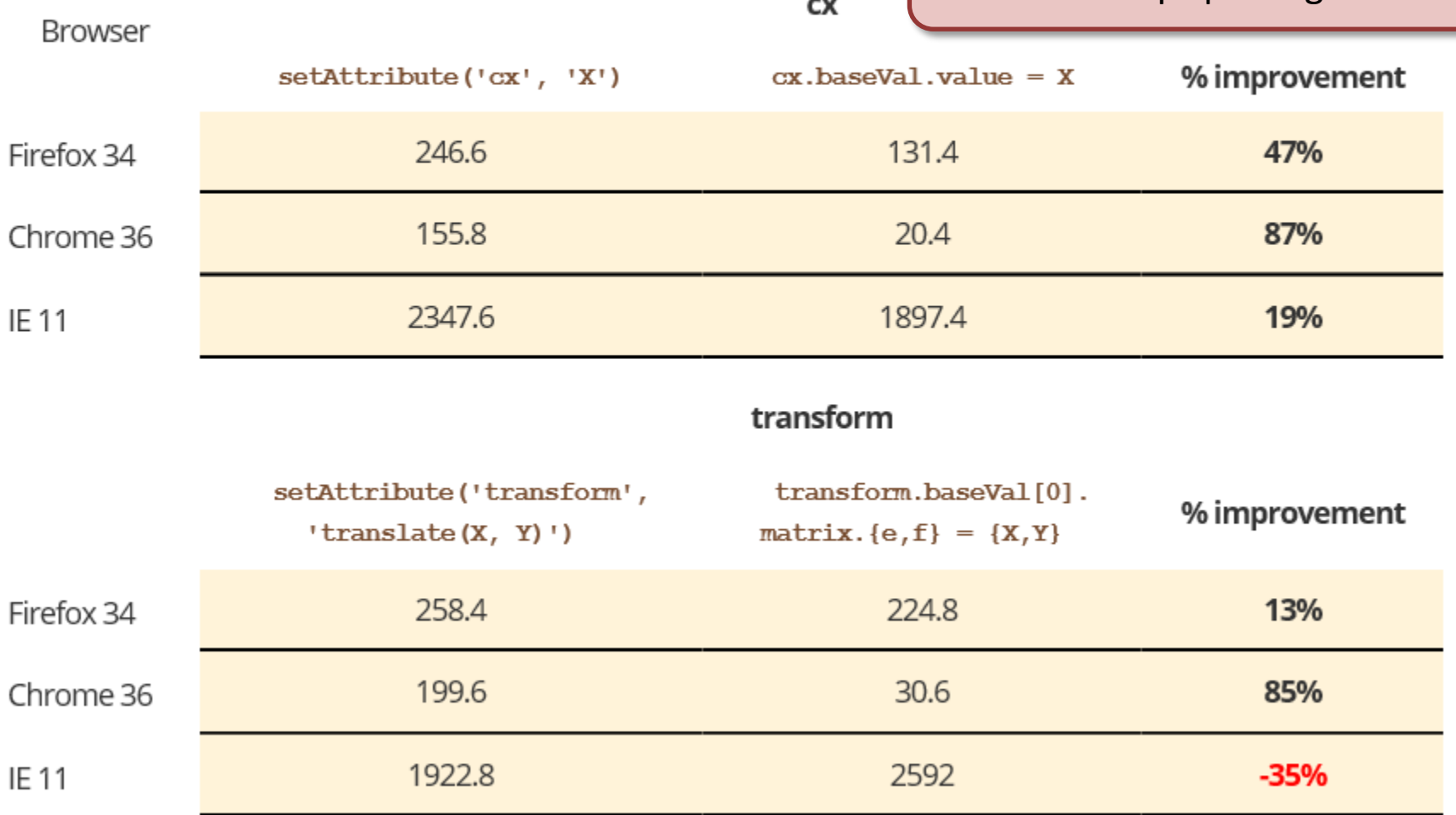

\* Times are ms taken for 100,000 iterations averaged over 5 runs (lower numbers are faster)

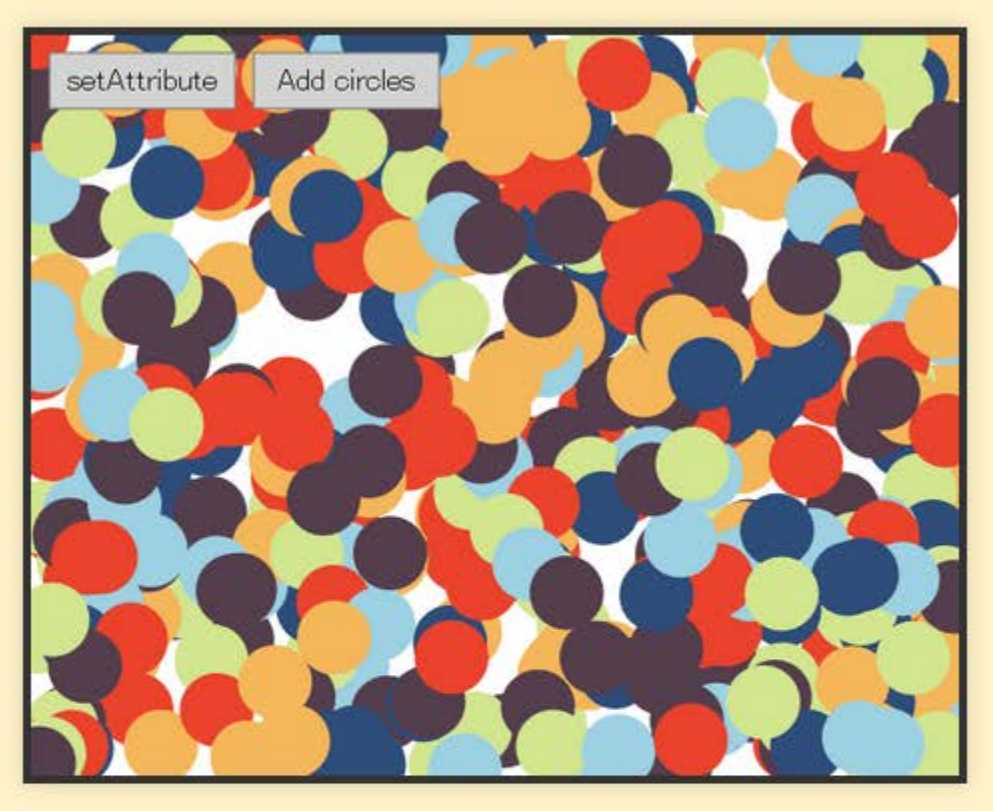

#### More realistic test

How about in a real-world animation?

It doesn't make a lot of difference. Perhaps 3~4 fps at best.

Add circles

setAttribute

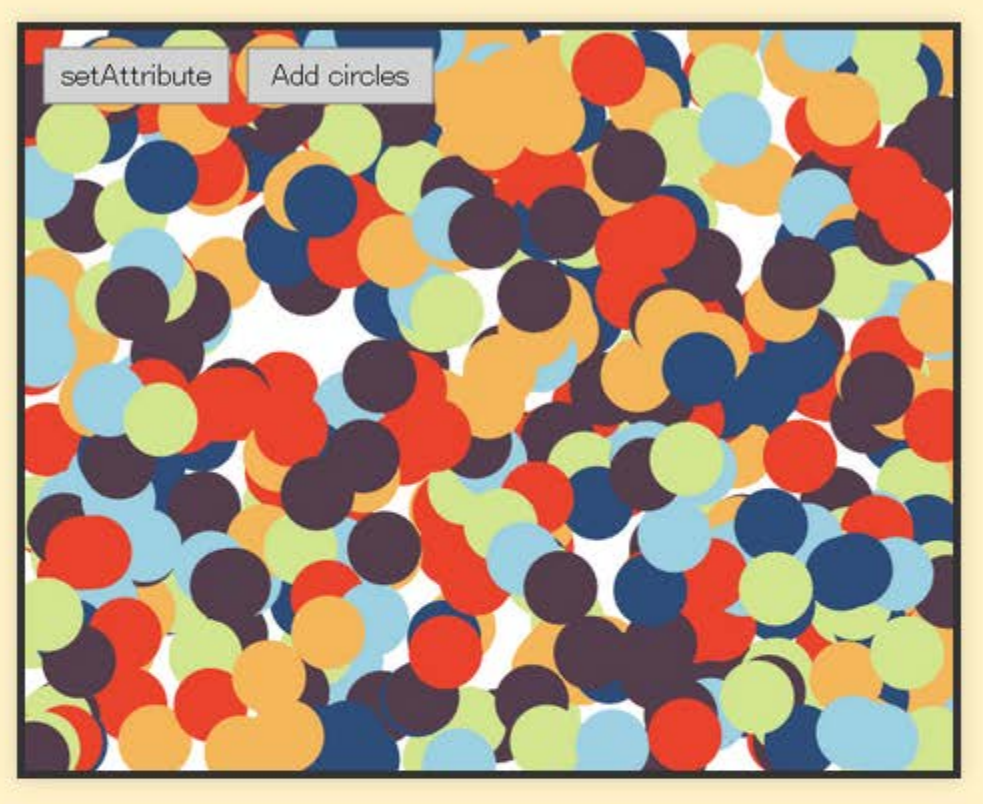

### More realistic test

Try it at home! Try using a specialized API to avoid parsing

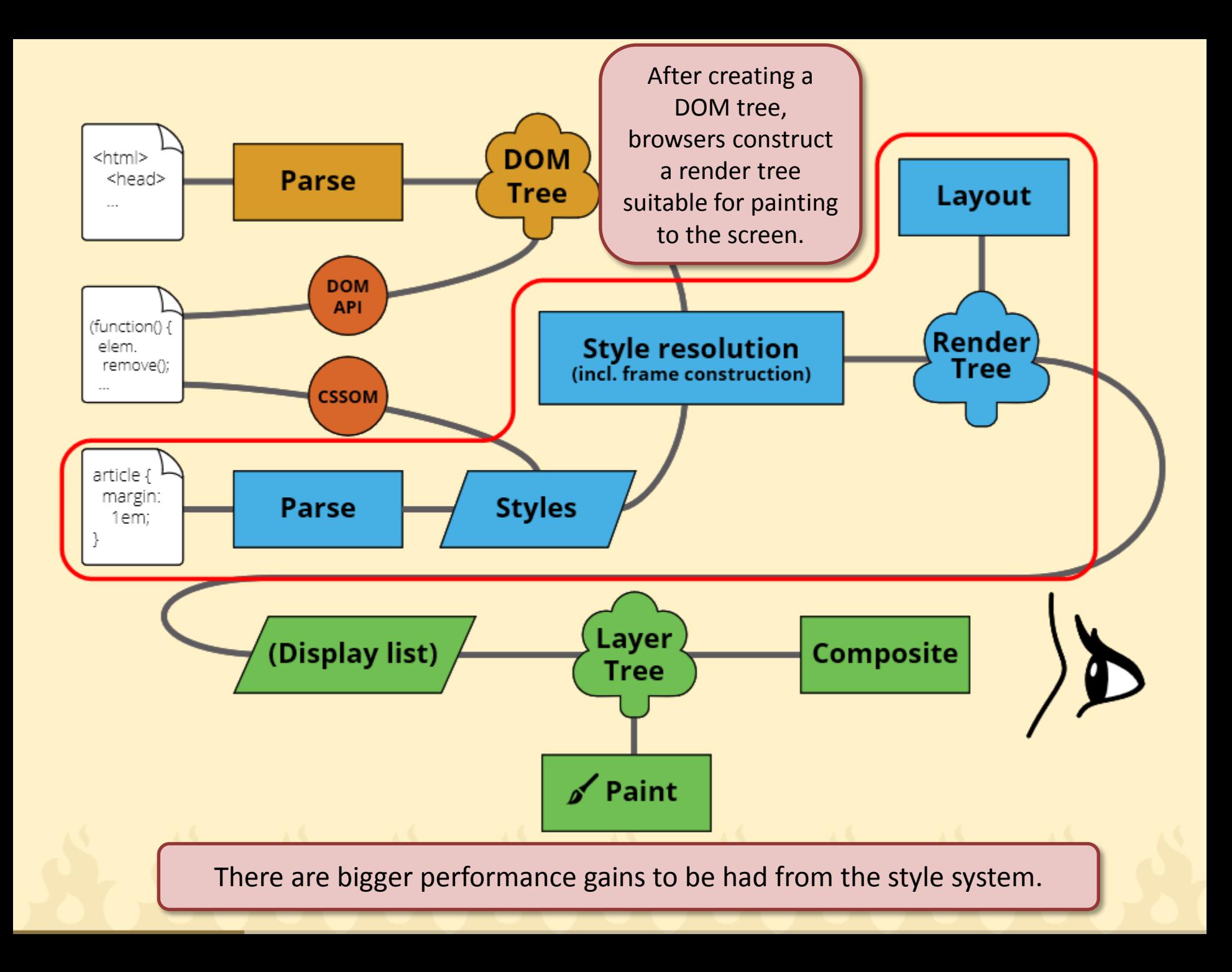

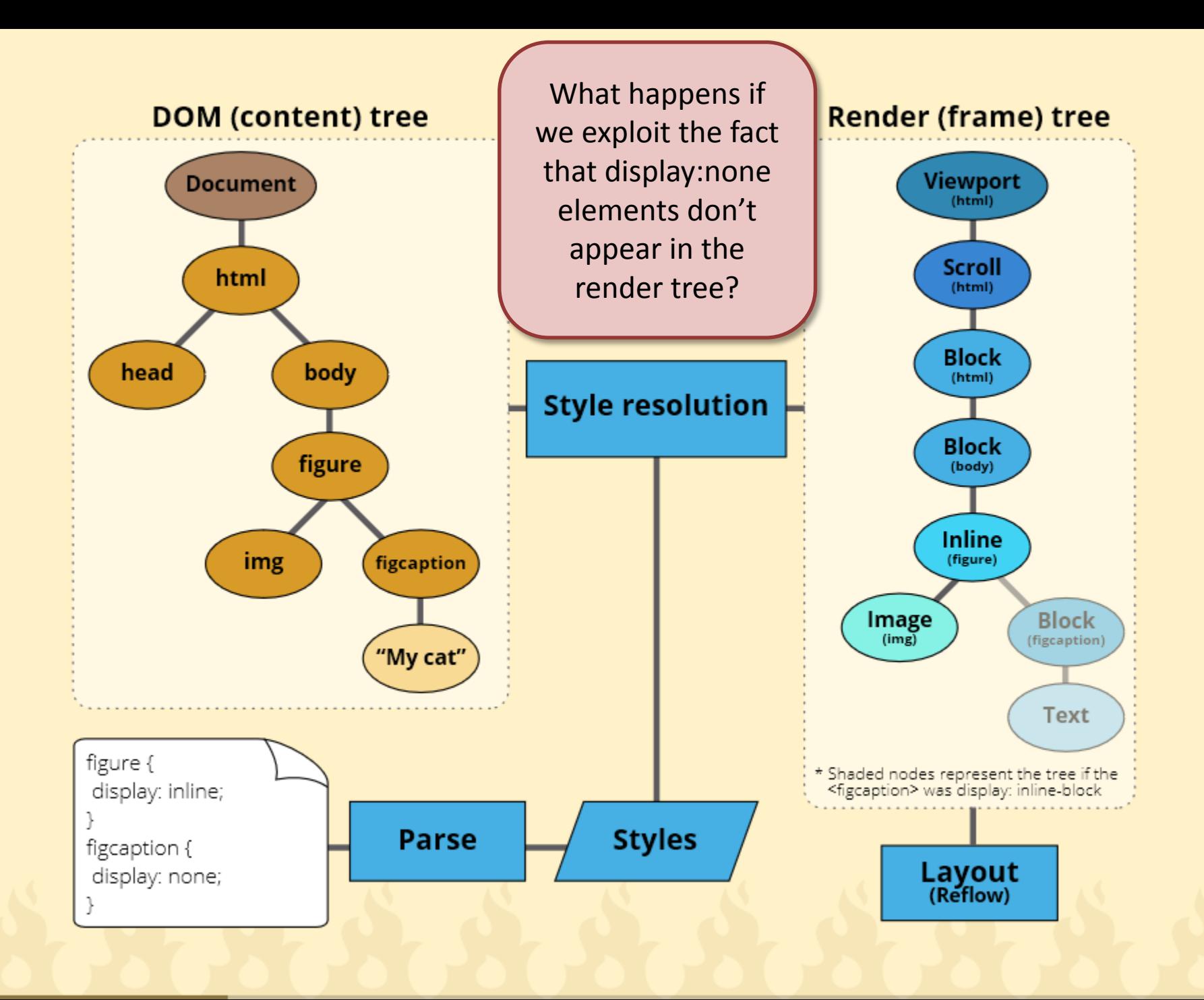

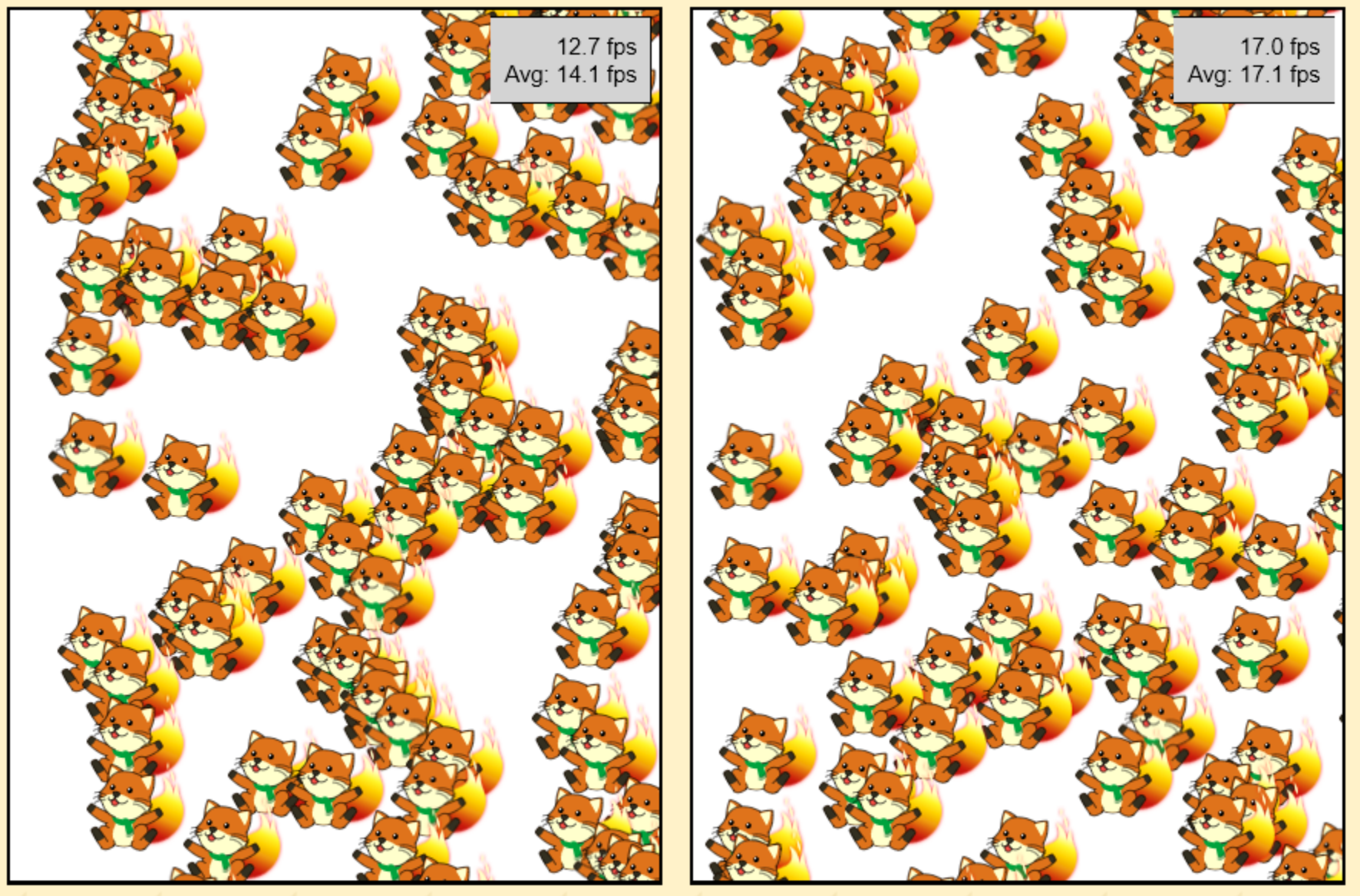

Unoptimized

Using display:none

# **USING display:none**

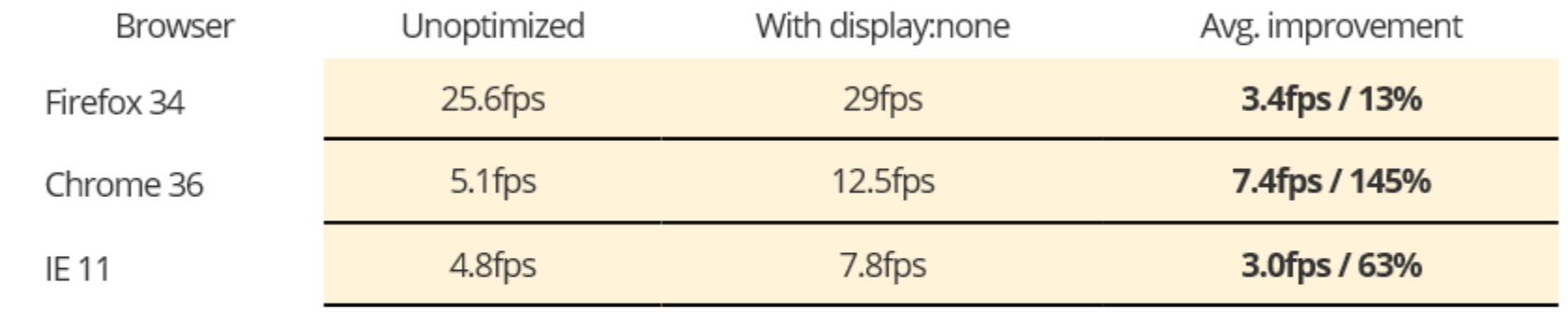

\* Average result after 3~5 runs. Higher numbers are better.

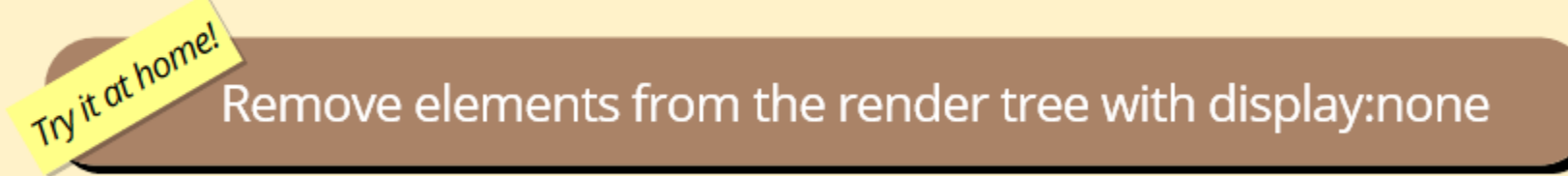

(Firefox doesn't show such a big difference in this case since the test case animates 'top' which, as we'll see, does not trigger reflow in Firefox so setting display:none doesn't have as big an impact.)

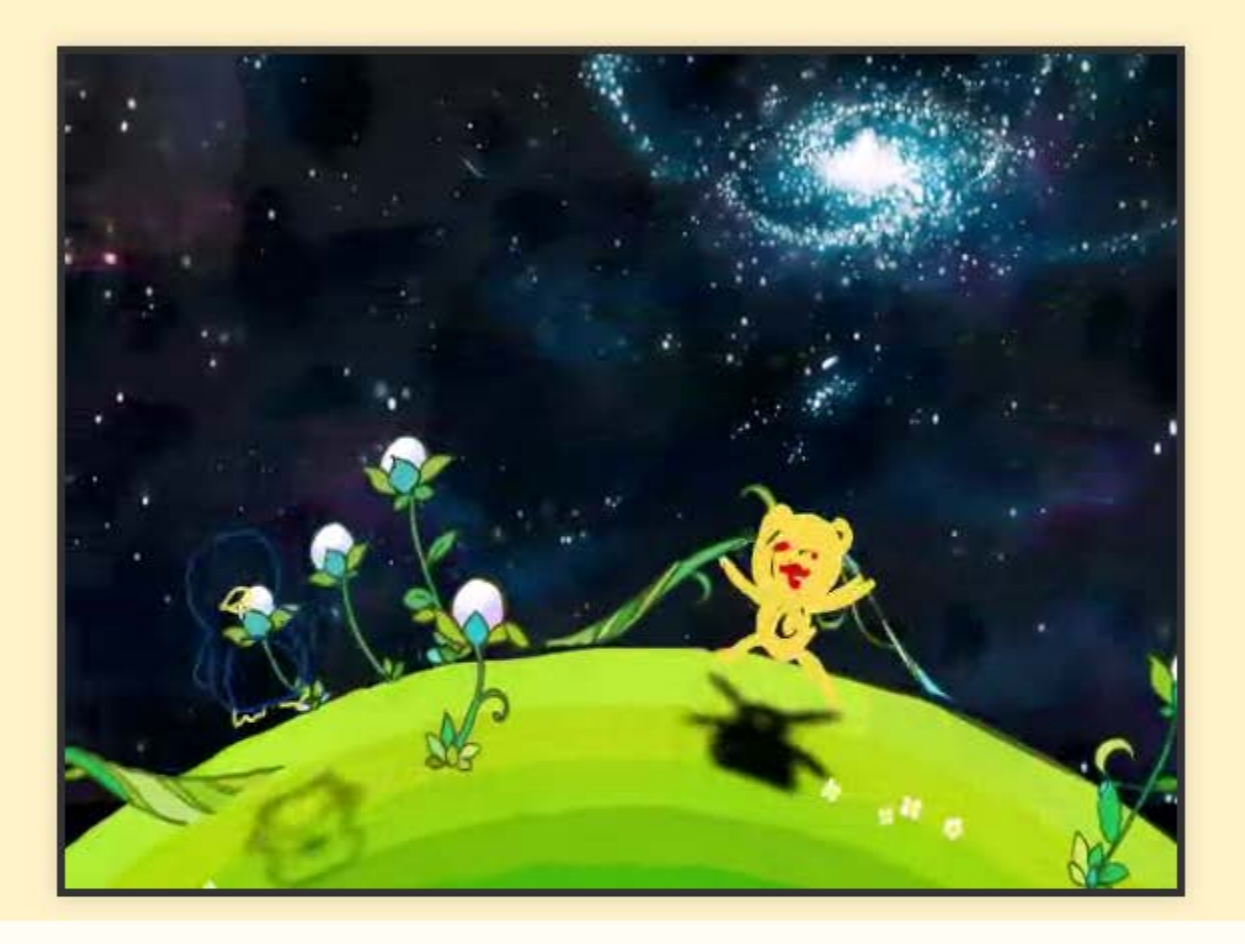

parapara.mozlabs.jp

This technique improved performance for the Parapara animation project where characters are set to display:none when they are off-stage.

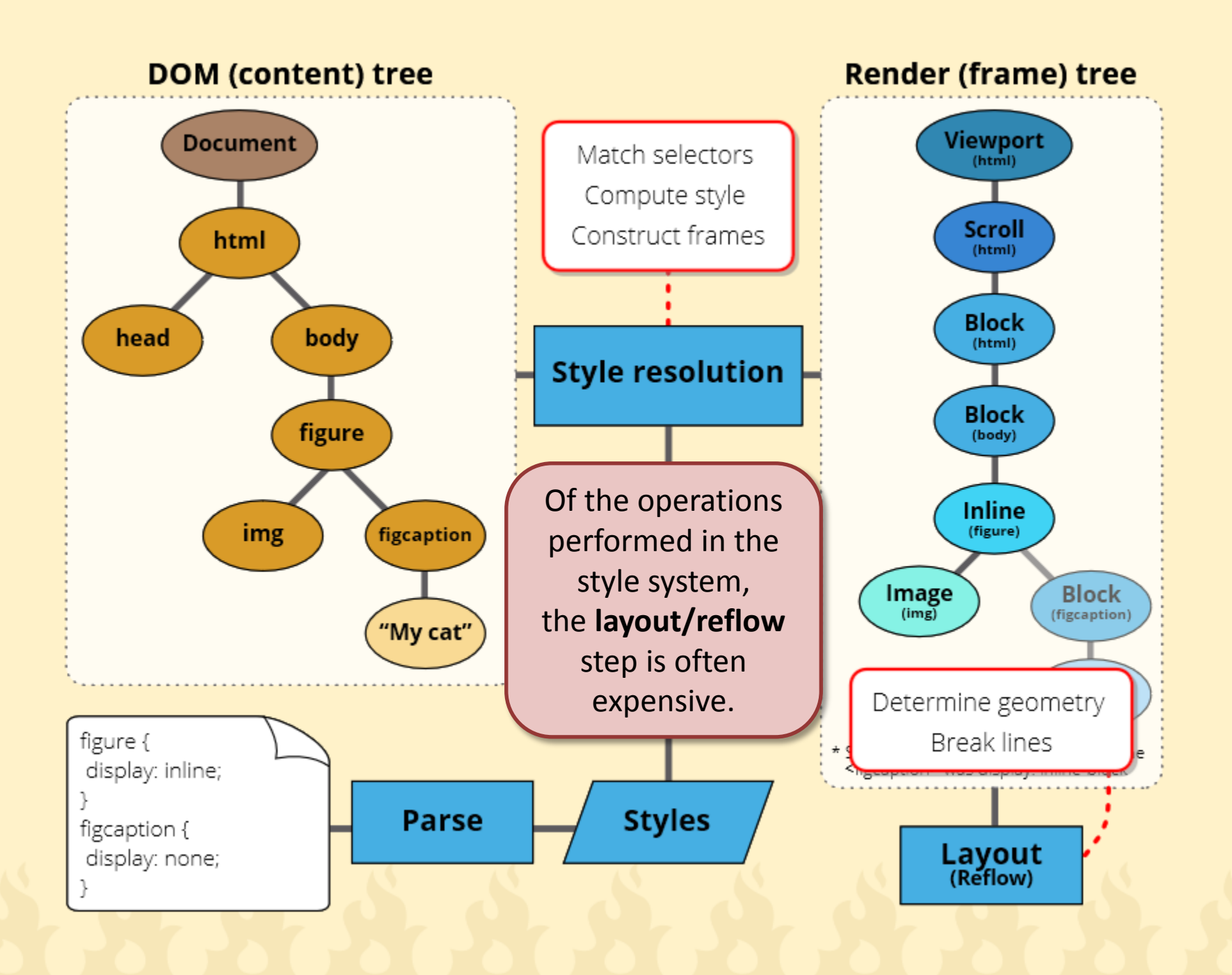

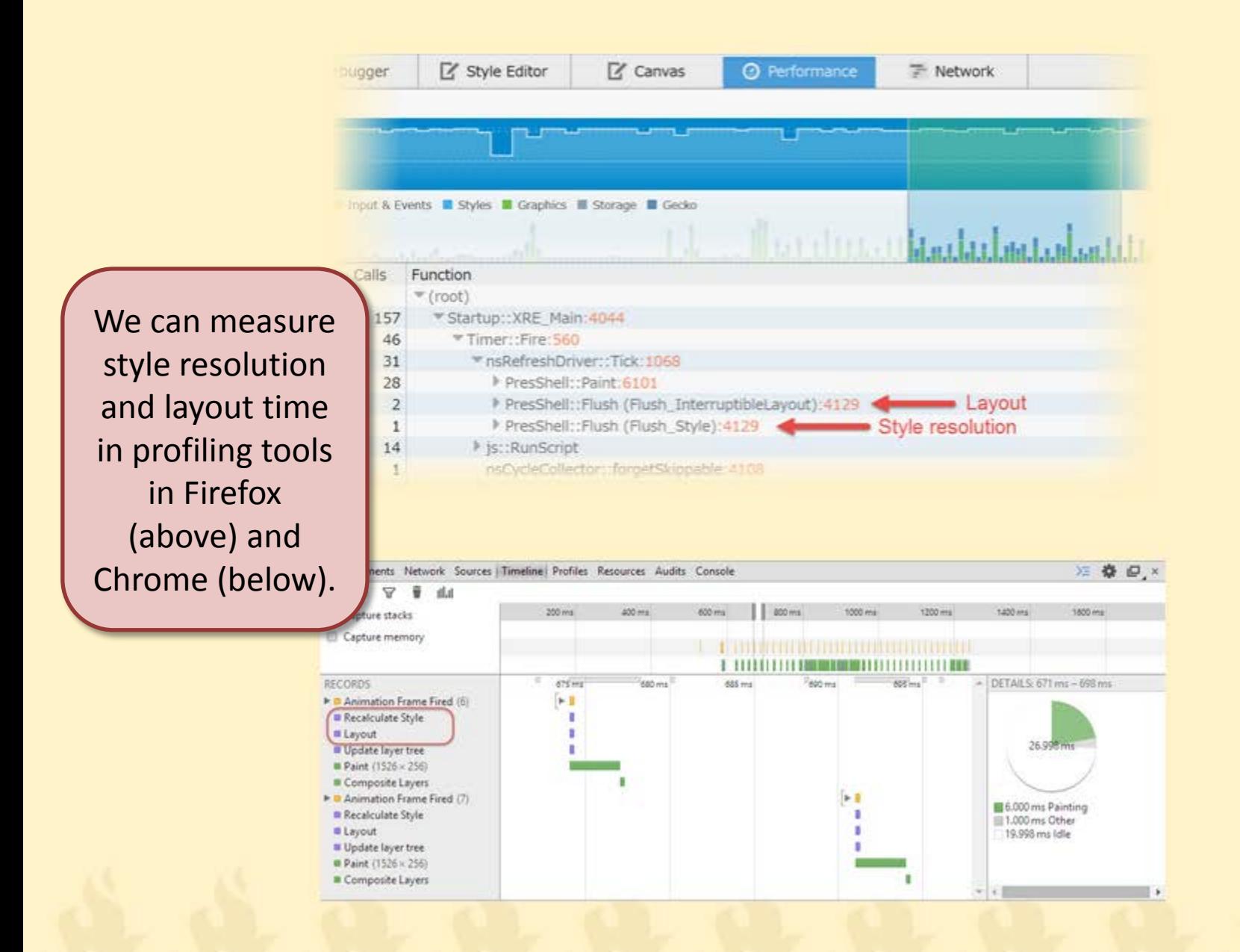

### **REFLOW LOGGING IN FIREFOX**

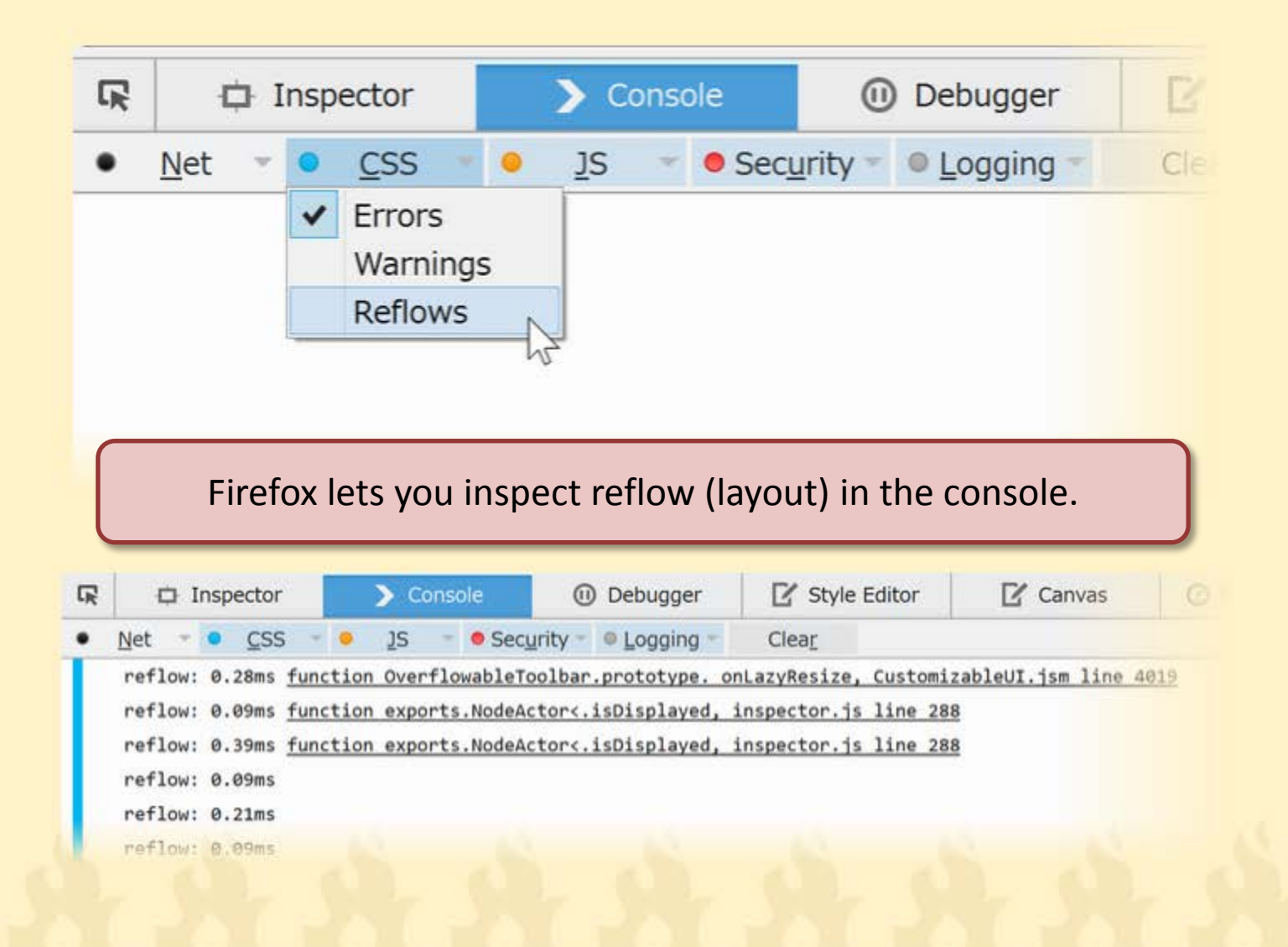

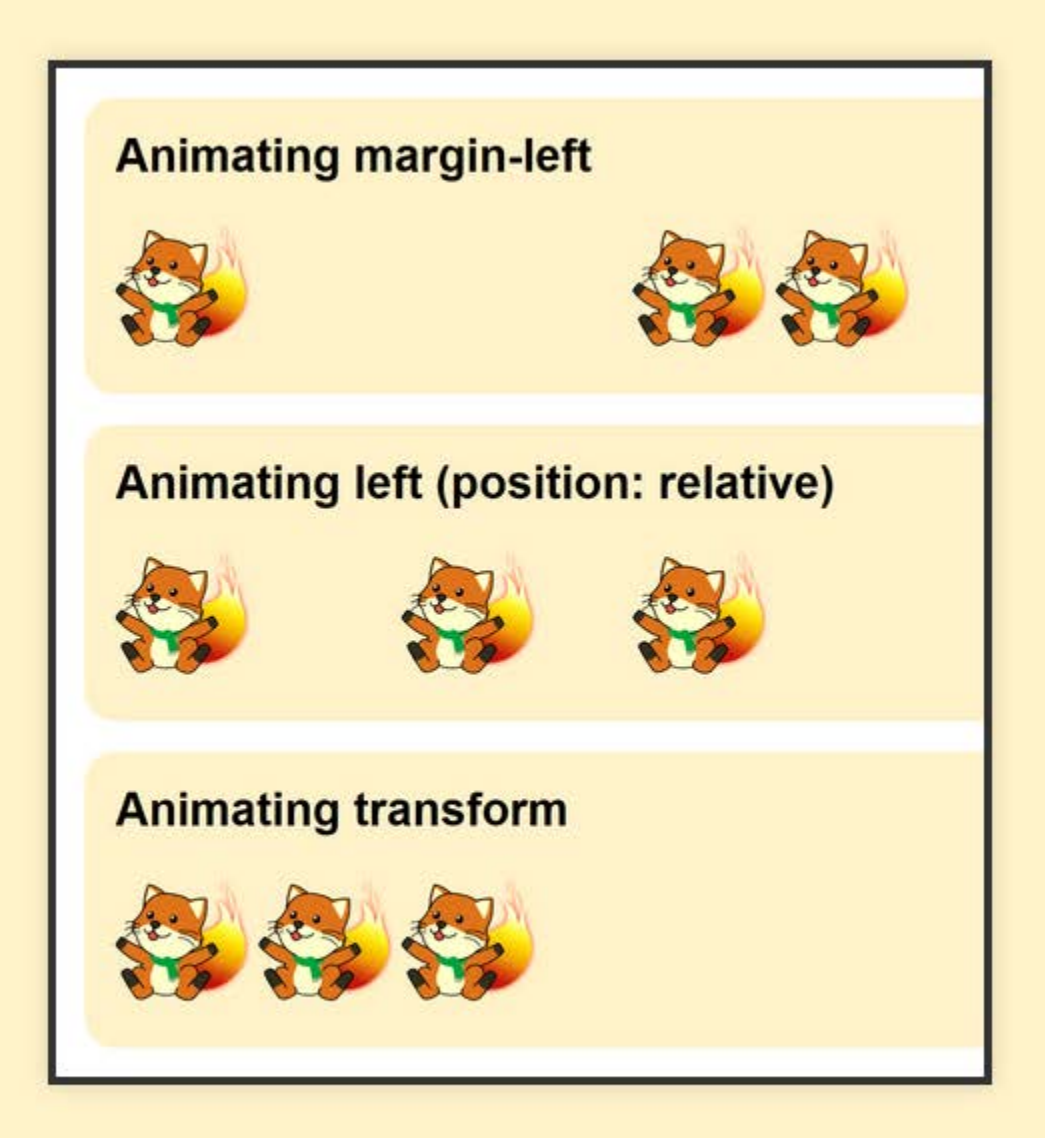

Let's see how different animations affect layout

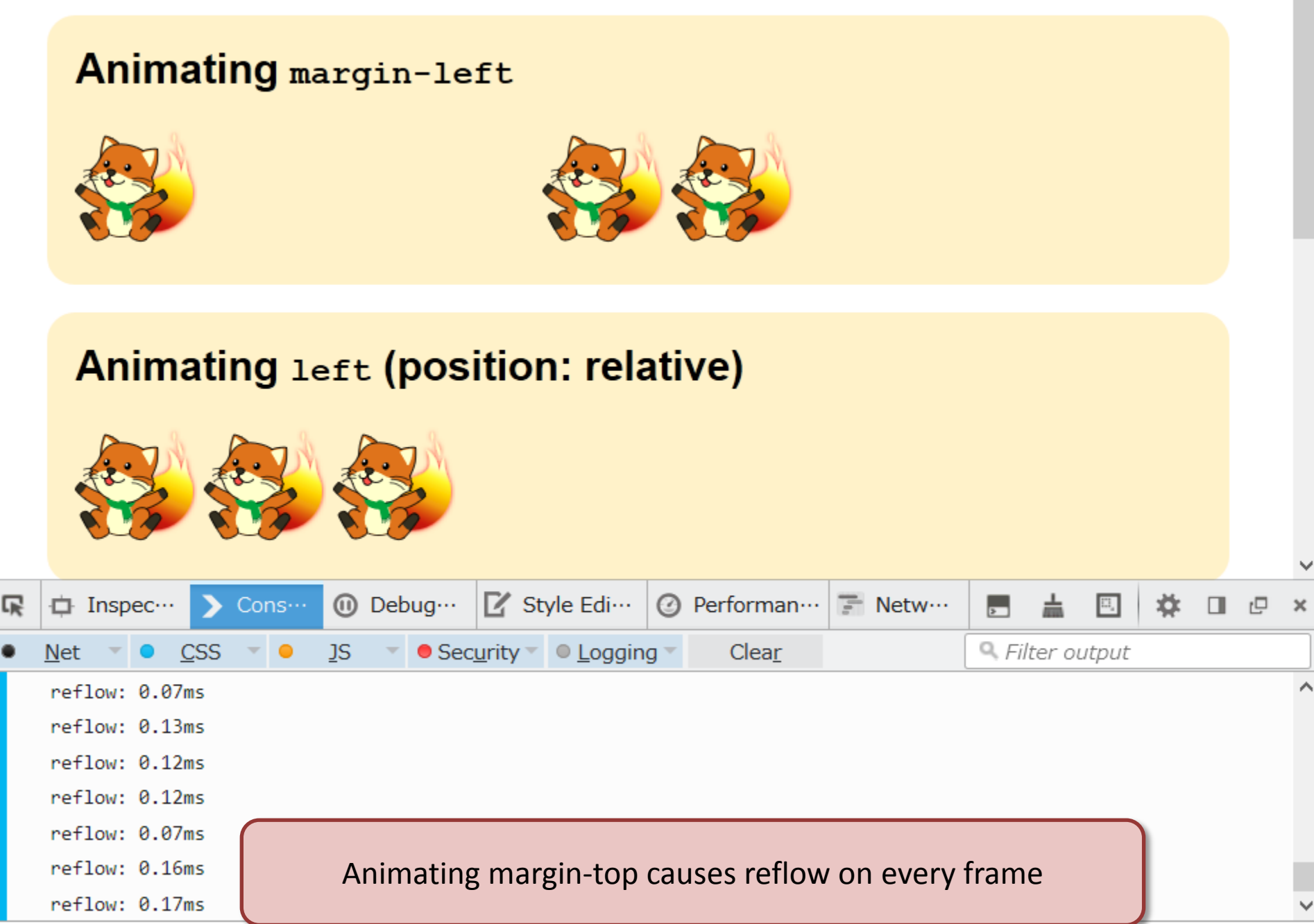

 $\gg$ 

#### **Animating Left (position: absolute)**

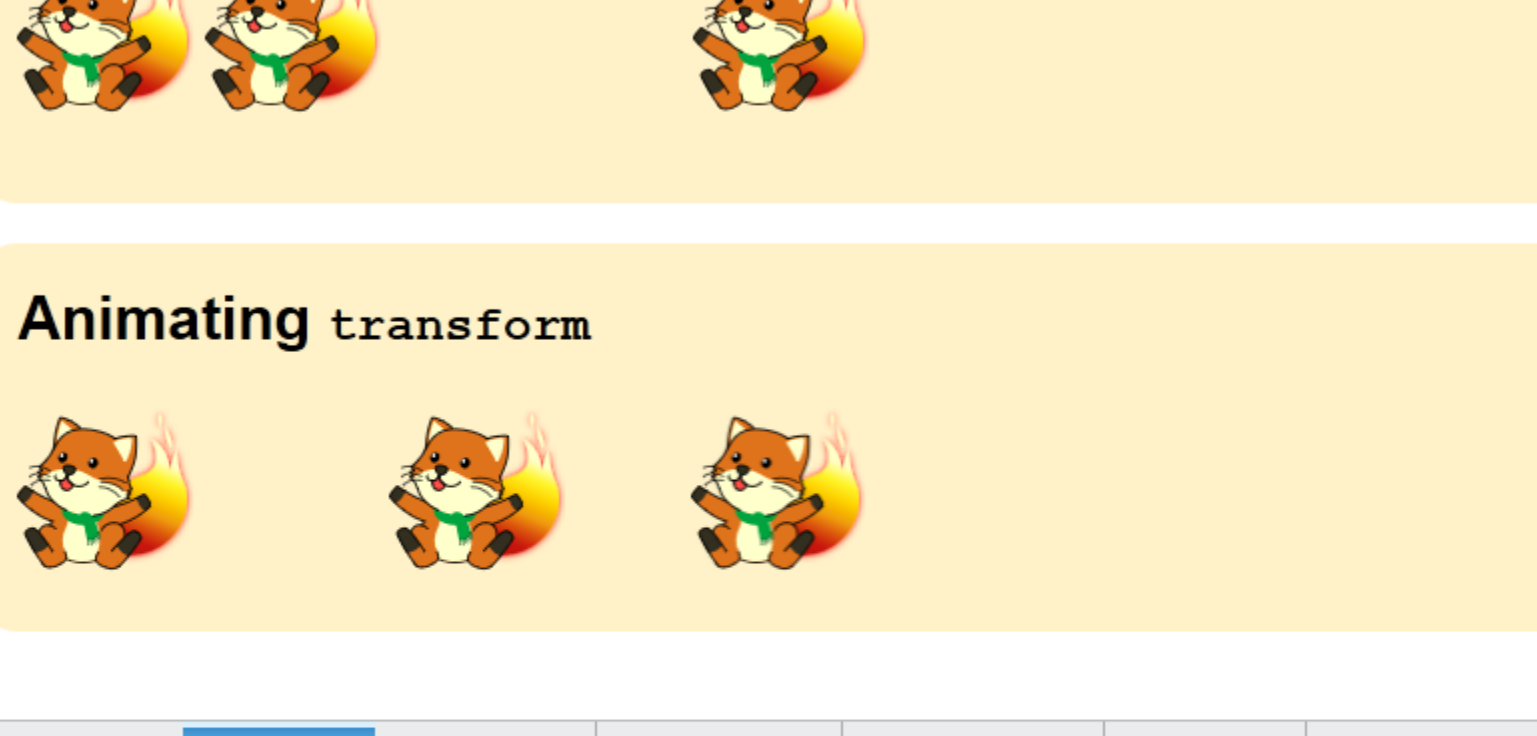

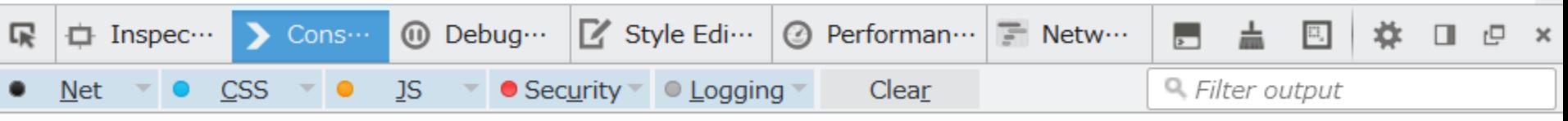

 $\hat{\phantom{1}}$ 

But in Firefox, animating top or transform does not trigger reflow (layout)

### **TRIGGERING LAYOUT**

#### Triggers layout?\*

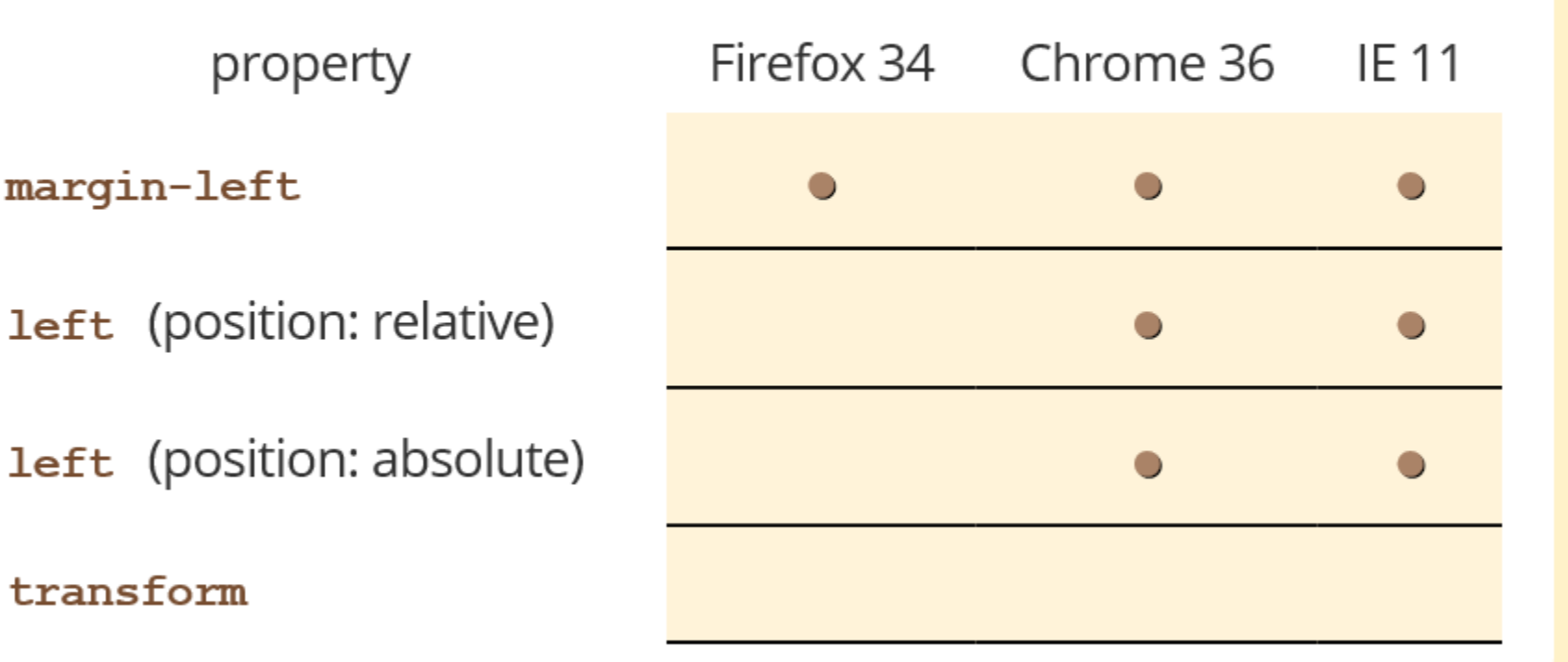

\* Based on my inspection of profiles from this test case.

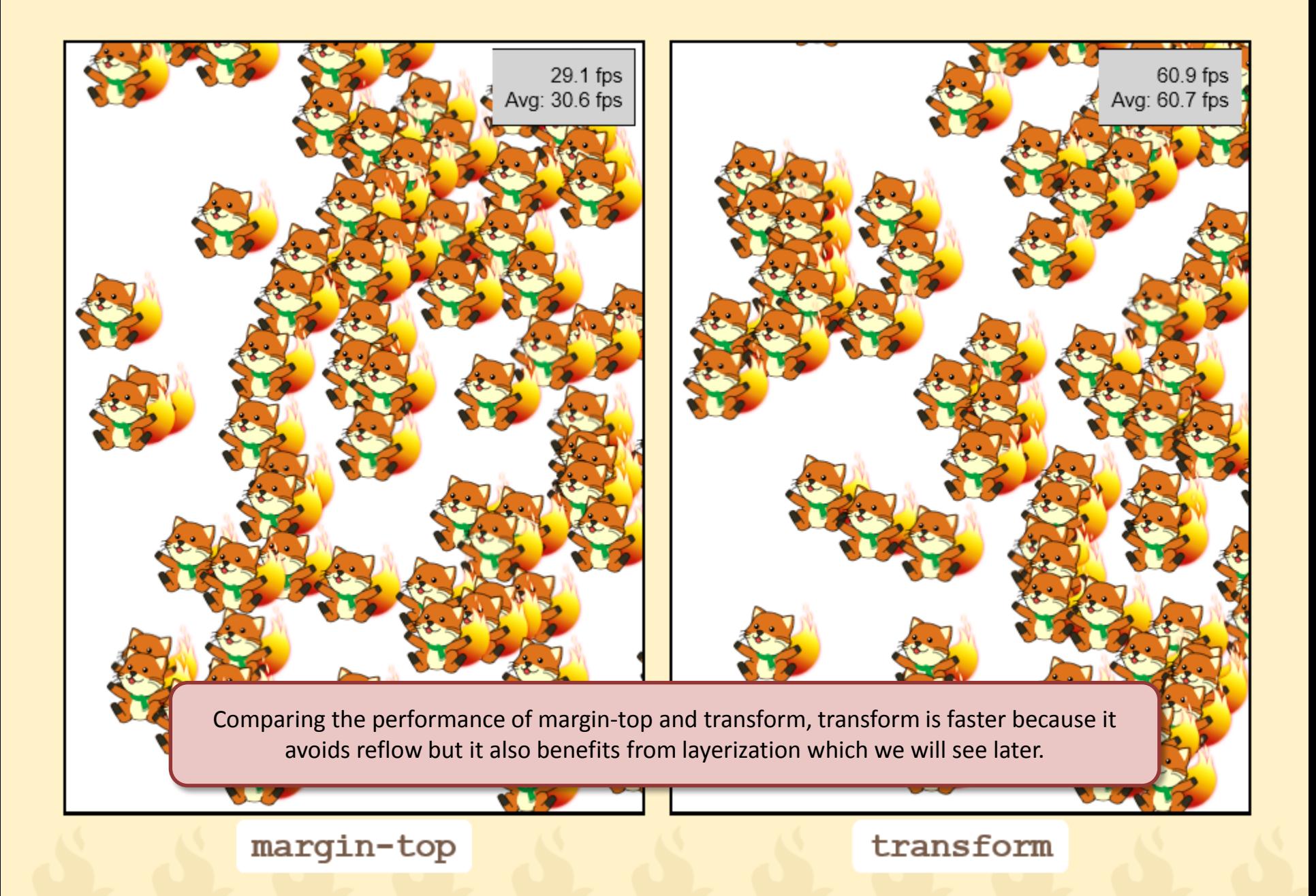

### **AVOIDING REFLOW**

Try it at home! transform instead of top  $left$ / marginTop etc. Try it at home! Try animating elements that are position: absolute Try it at home! Try non-geometric properties like  $_{\rm color}$ opacity etc. Try it at home! transform: scale instead of font-size

### **LET SLEEPING DOGS LIE**

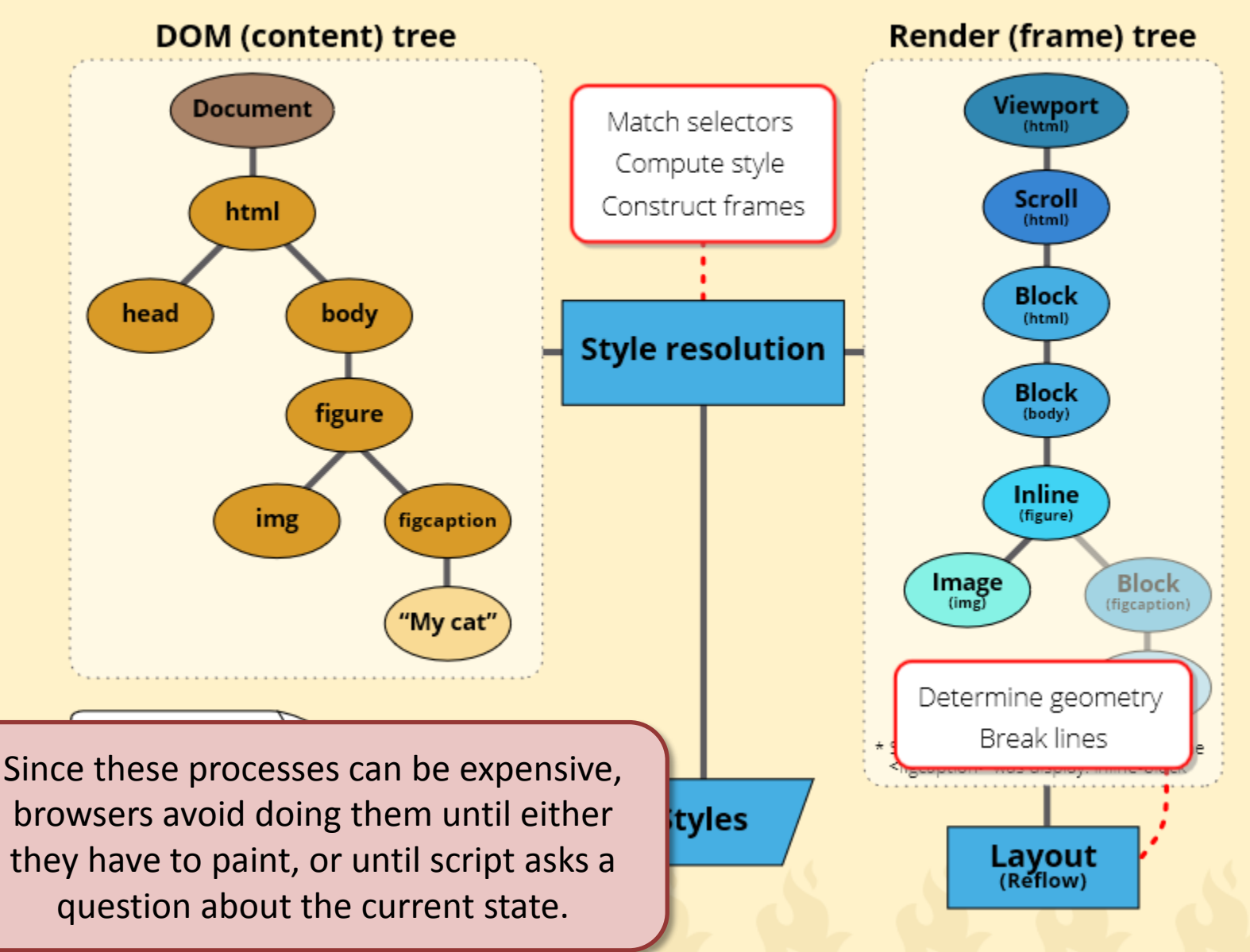

### **WHAT TRIGGERS RECALC / REFLOW?**

window.getComputedStyle(elem).color

 $\rightarrow$  style recalc (typically)

window.getComputedStyle(elem).width,

elem.offsetTop, elem.getClientRects() etc.

 $\rightarrow$  reflow

### **DON'T DO THIS**

for (var  $i = 1$ ;  $i <$  containerElem.children.length;  $i++$ ) { containerElem.children[i].style.top = containerElem.children[i-1].offsetTop + 10 + "px"; ł

### **AVOIDING FORCING REFLOW**

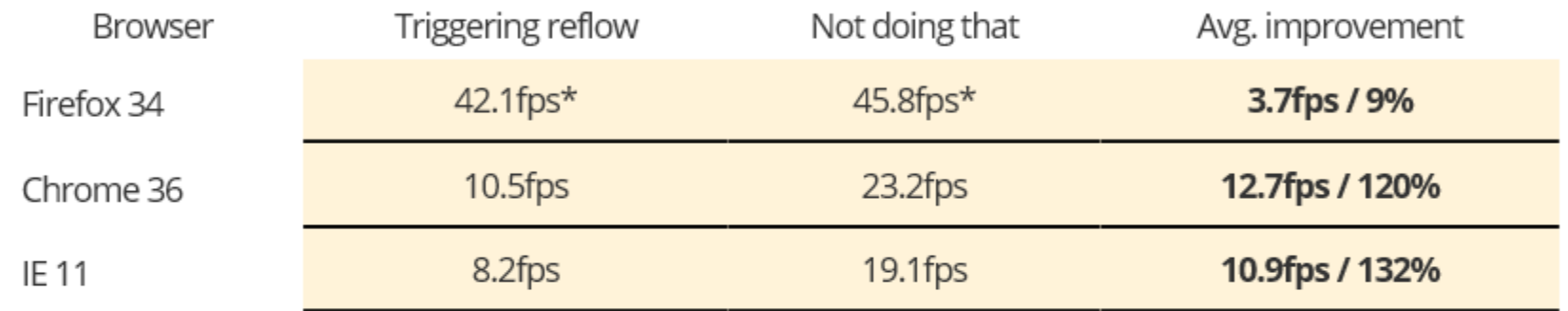

\* Average result after 3~5 runs of test A and test B. Results for Firefox were particularly variable but were generally only slightly faster since the test animates the top property which does not trigger reflow in Firefox.

Try it at home! Try reading computed style (especially geometry) less often or not at all.

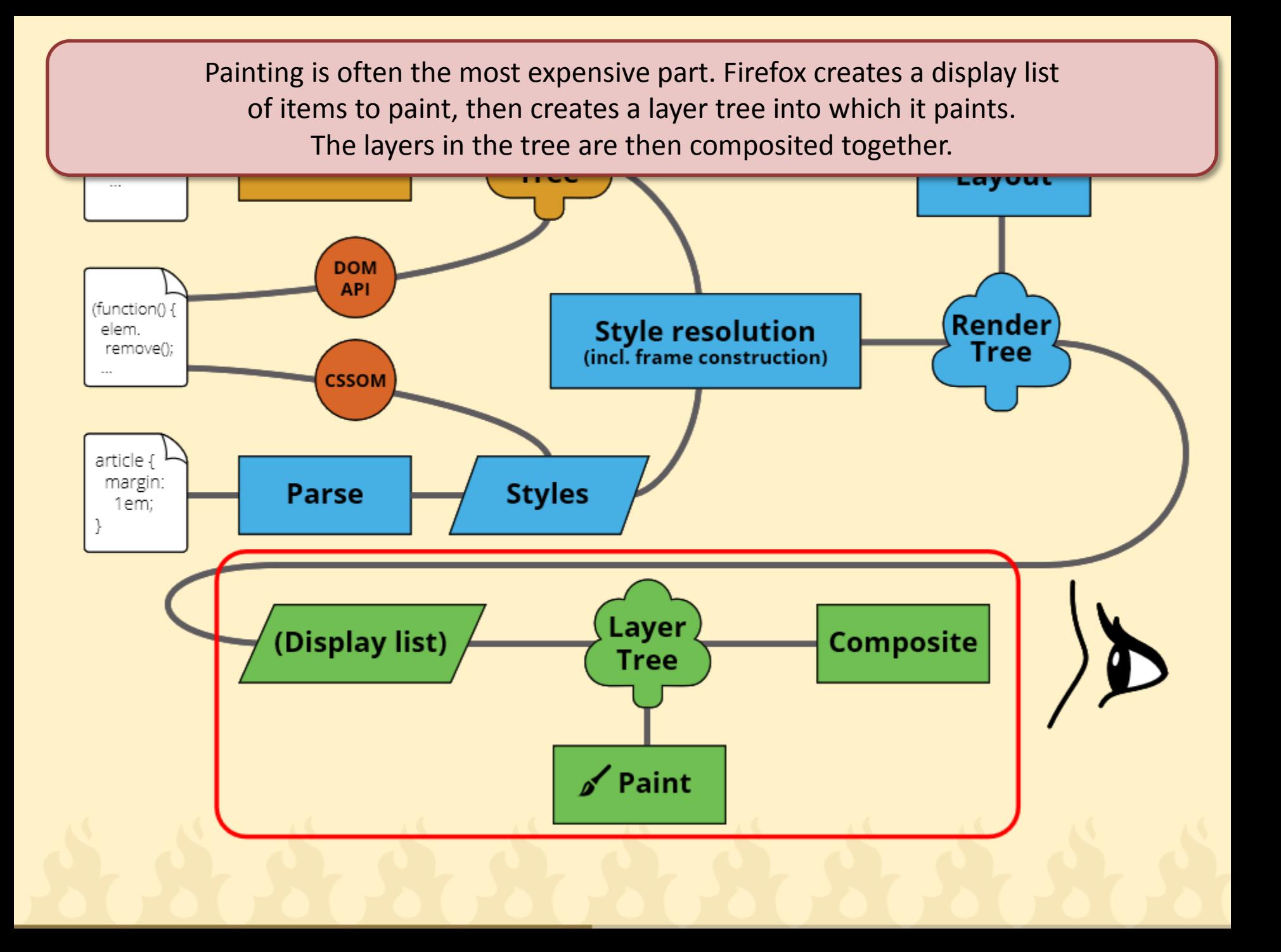

### **PAINT COST**

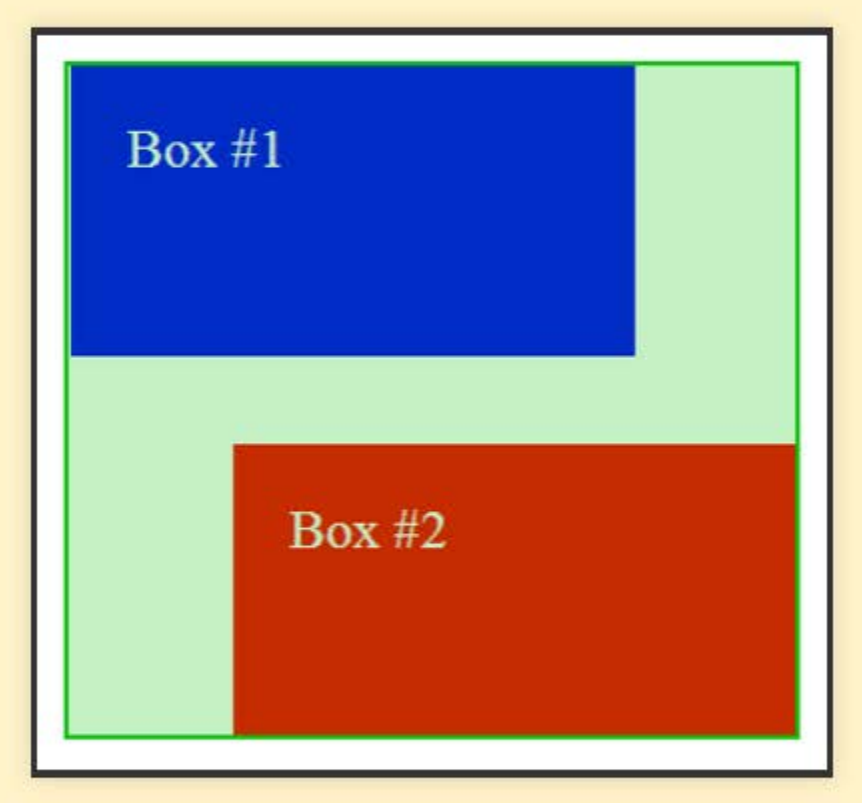

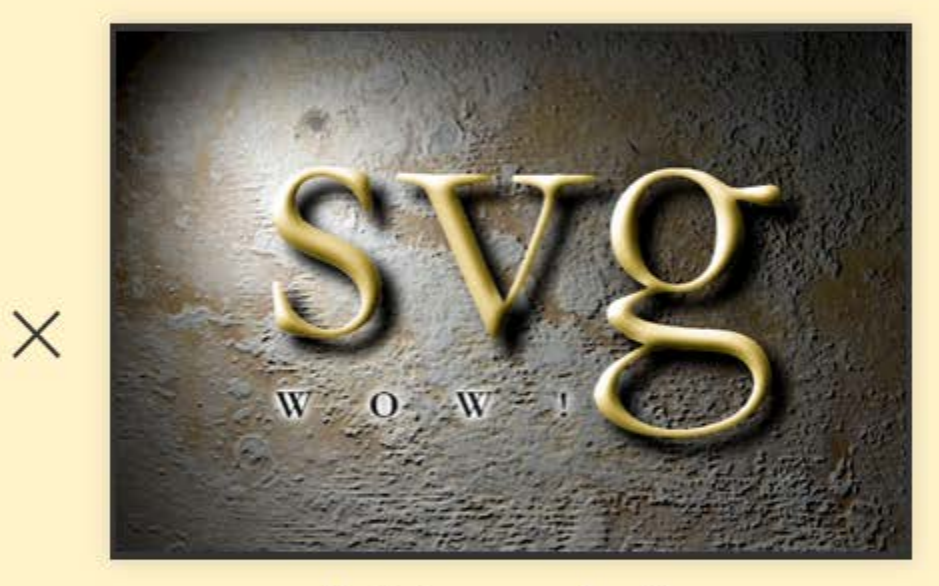

Paint complexity

Paint area

### **PAINT FLASHING (FIREFOX)**

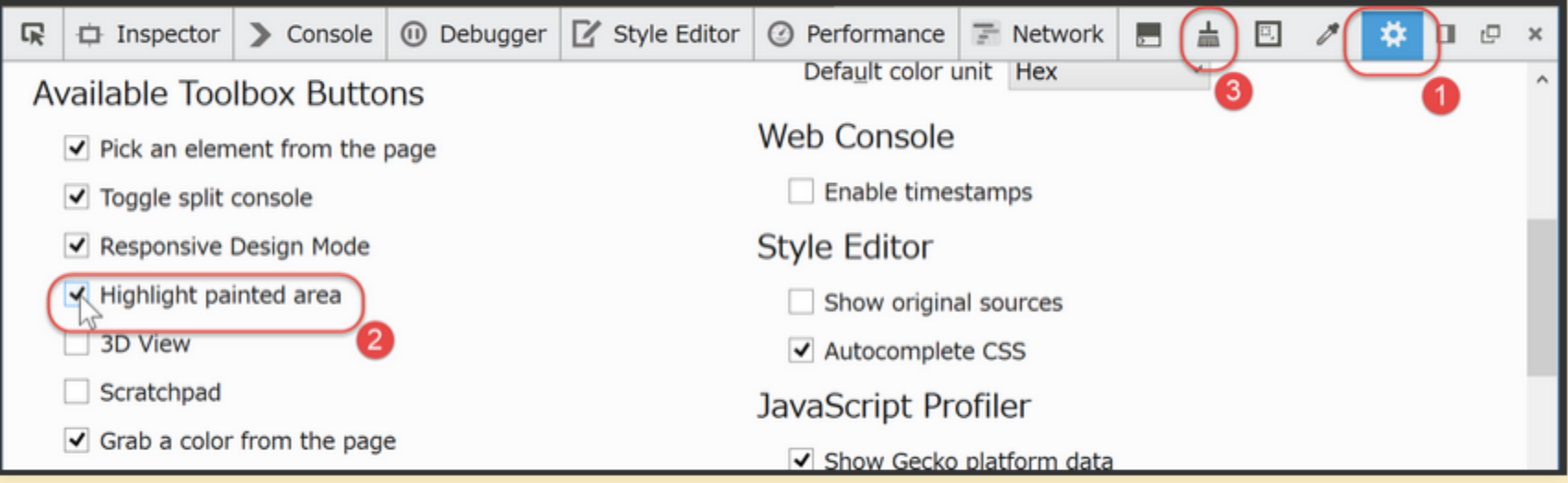

We can see exactly what area is being painted

# **PAINT RECTANGLES (CHROME)**

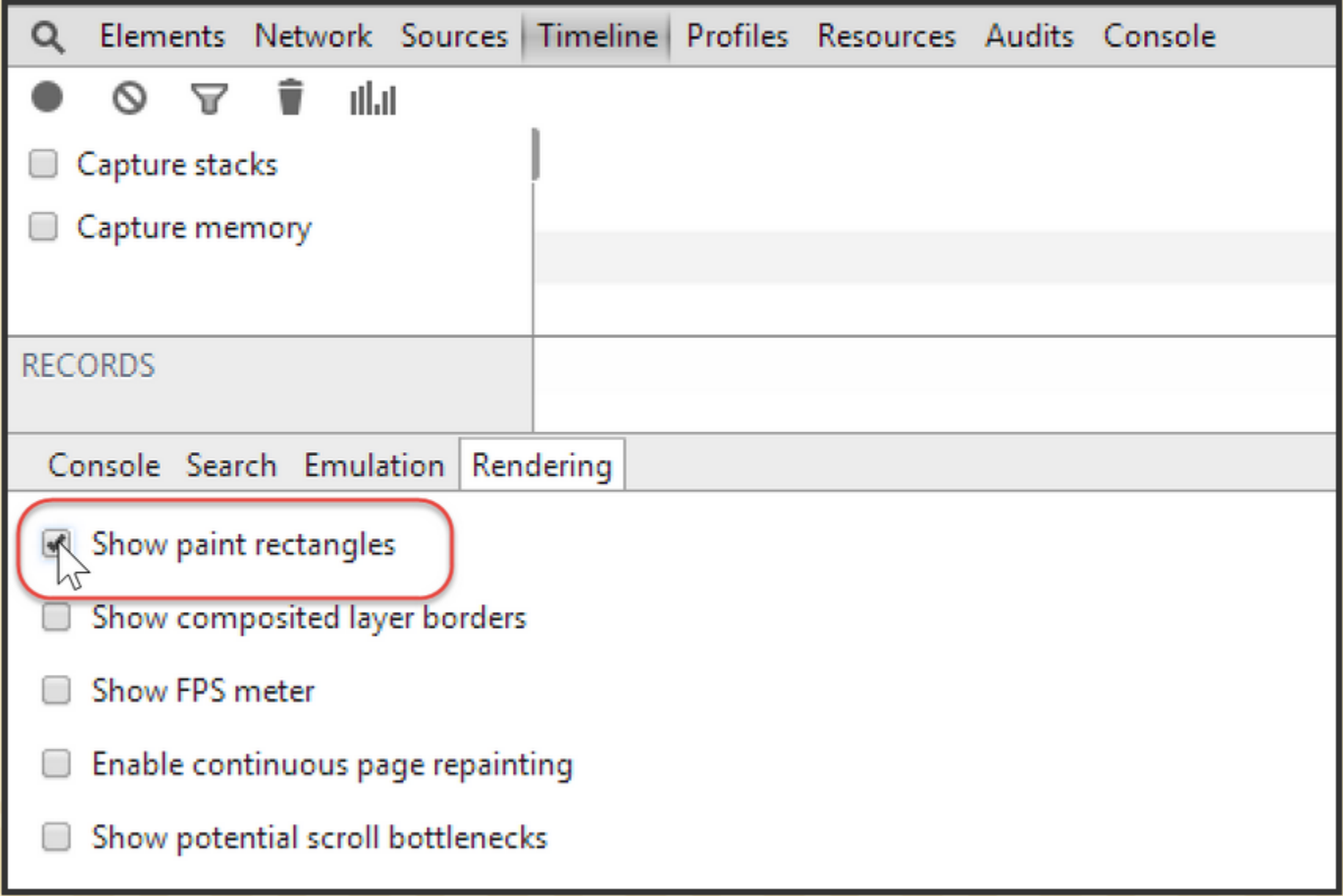

### **PAINT FLASHING #1**

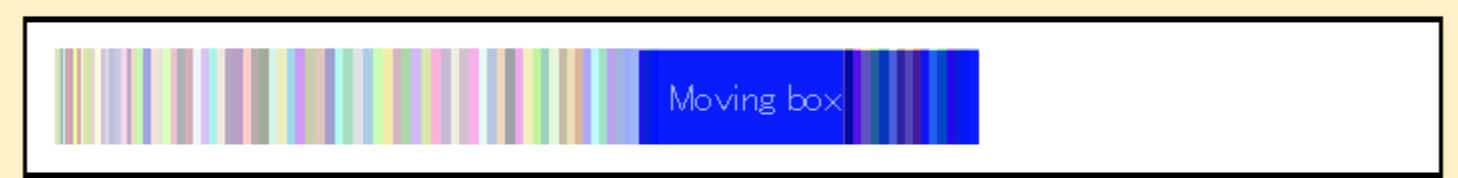

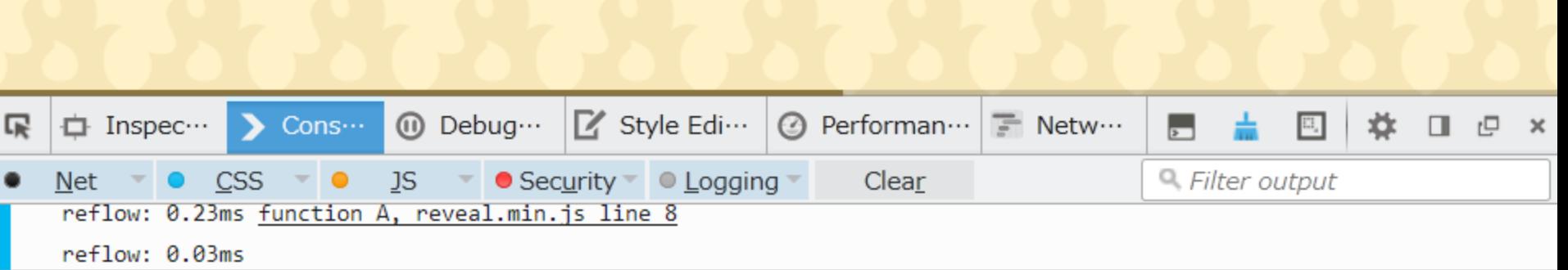

### **PAINT FLASHING #2**

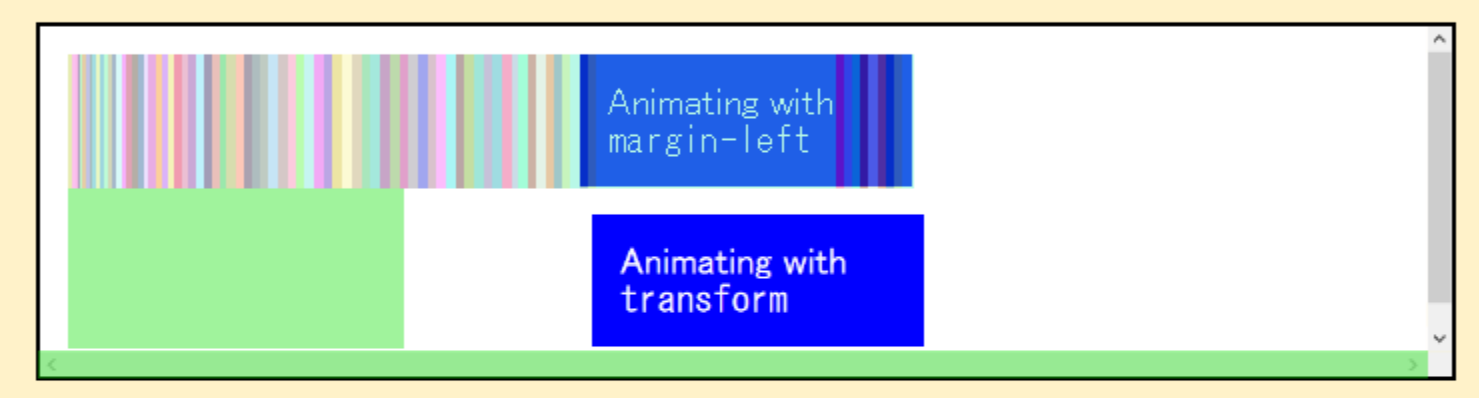

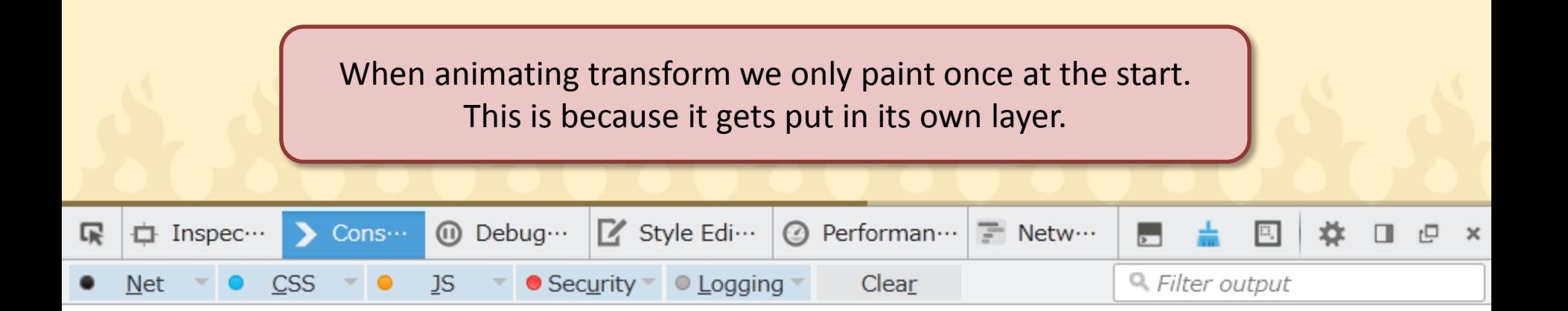

### **PAINT FLASHING #3**

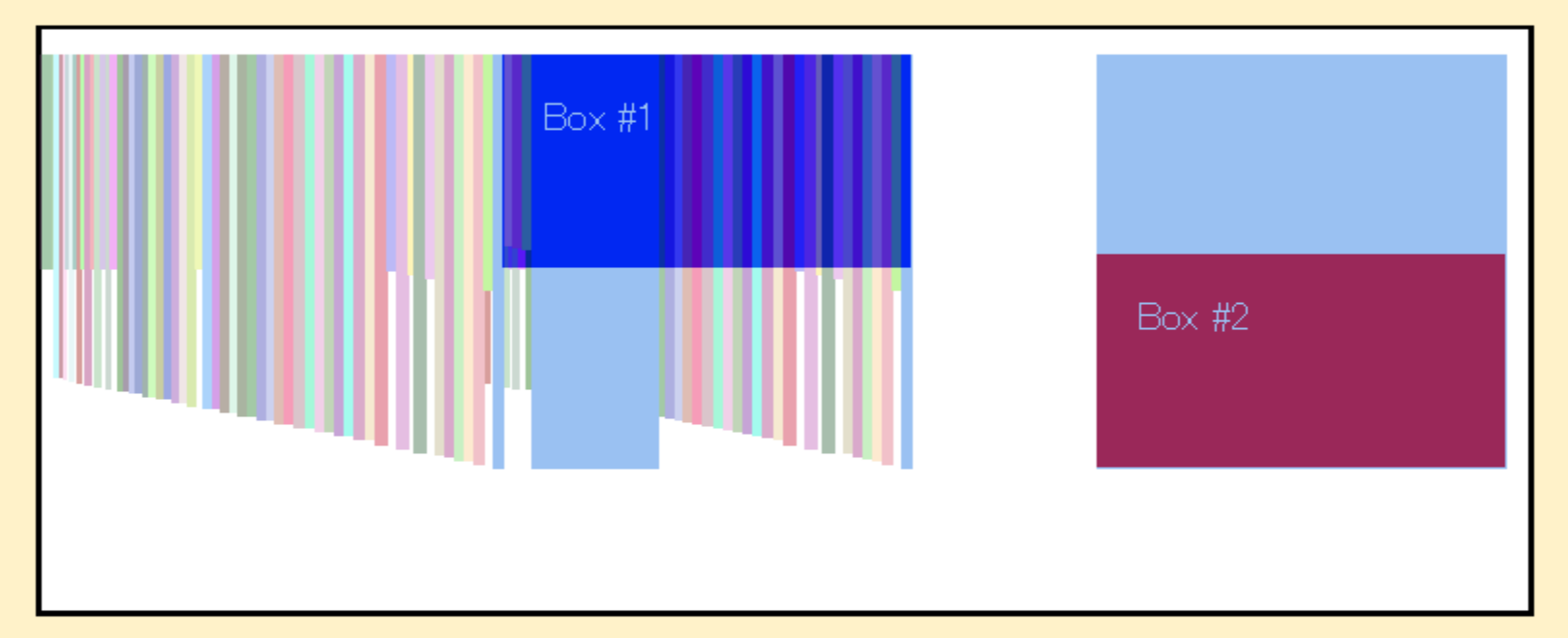

When animating independent areas Chrome seems to paint the union of dirty areas so layerization can be more important there.

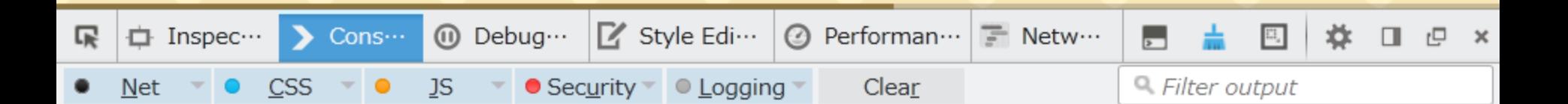

# **PAINT COMPLEXITY**

- **box-shadow**
- · border-radius
- SVG filters...

However, SVG filters are often hardware accelerated. Sometimes the combination of features is what is slow.

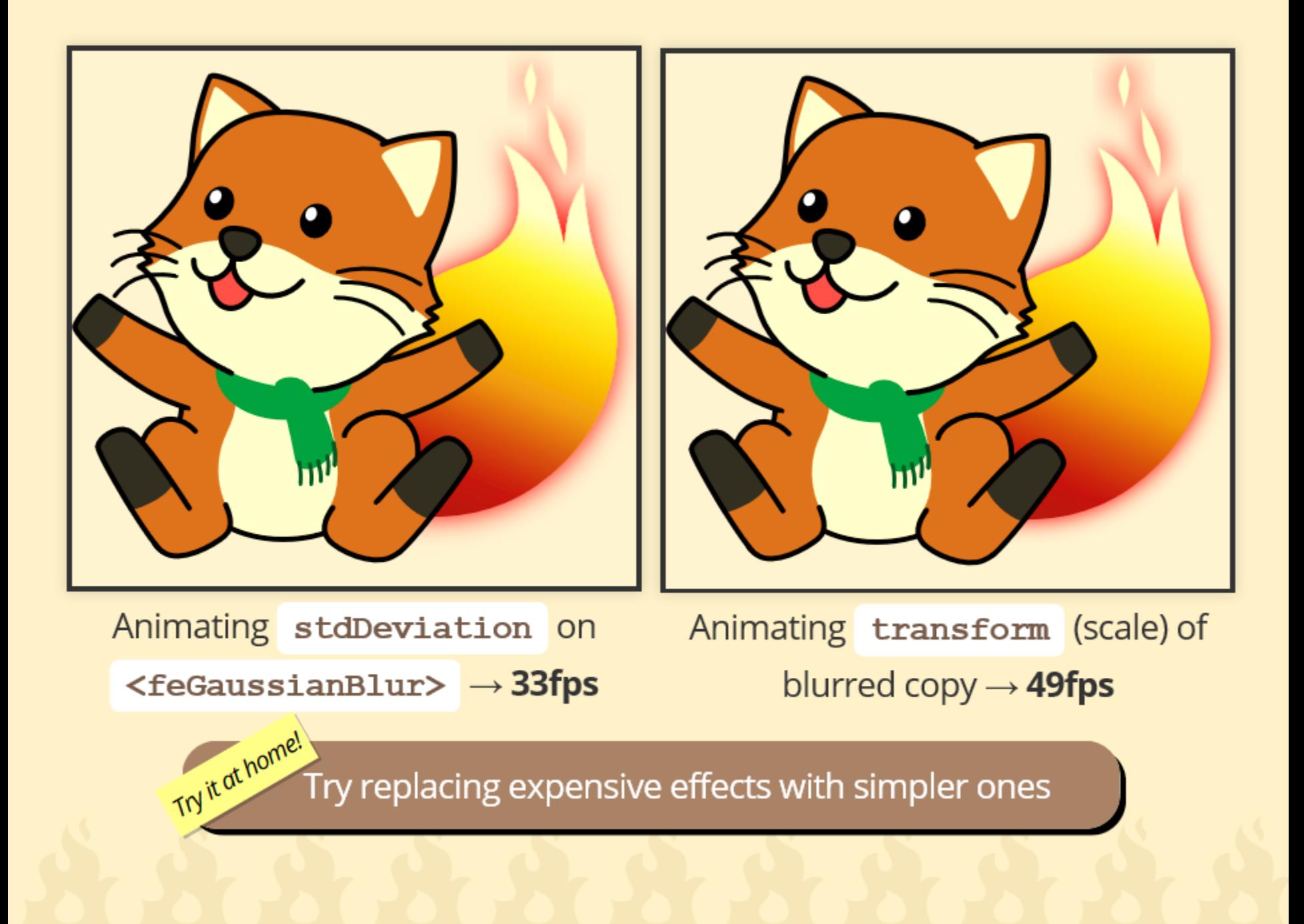

### **PRE-RENDERING**

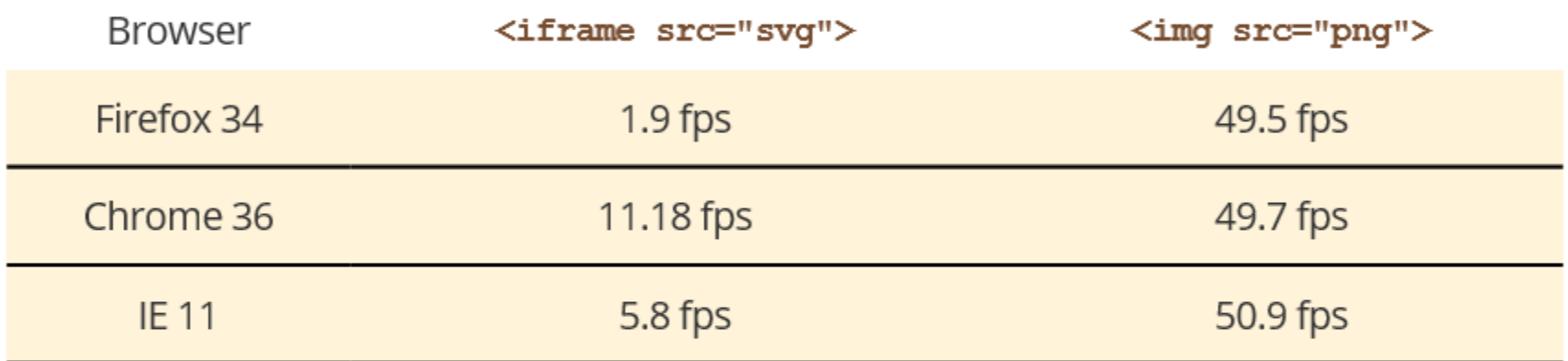

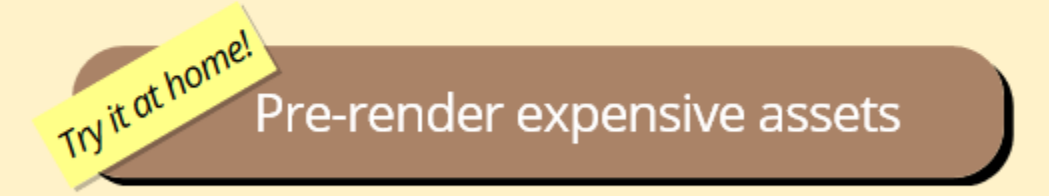

We can sometimes make things faster by pre-rendering. Desktop apps, native apps, Flash apps, everyone does it.

### **PRE-RENDERING**

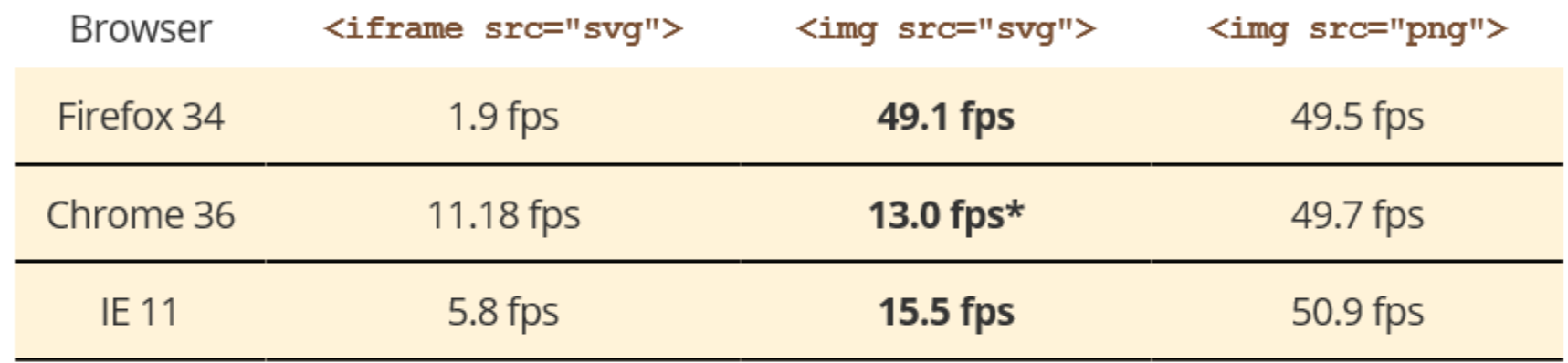

\* Some rendering defects

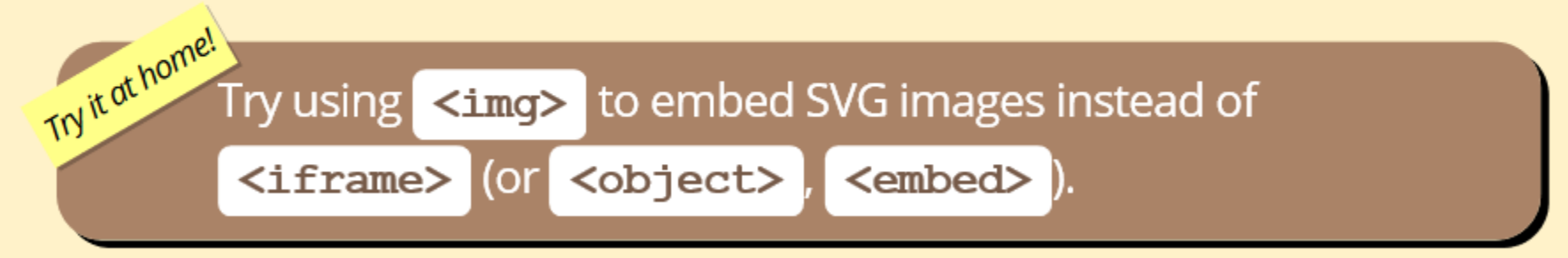

Alternatively, for SVG, simply referring to the SVG using <img> instead of <iframe> lets the browser make more optimizations. Especially Firefox.

# **HARDWARE ACCELERATION**

• Paths, text Not much

- Filters **Coming**
- Compositing OK

Most browsers hardware accelerate layer compositing. That means they can often paint an animated element once then just change its transform, opacity etc. and let the GPU re-composite. That saves a lot of painting.

### **WHAT GETS A LAYER?**

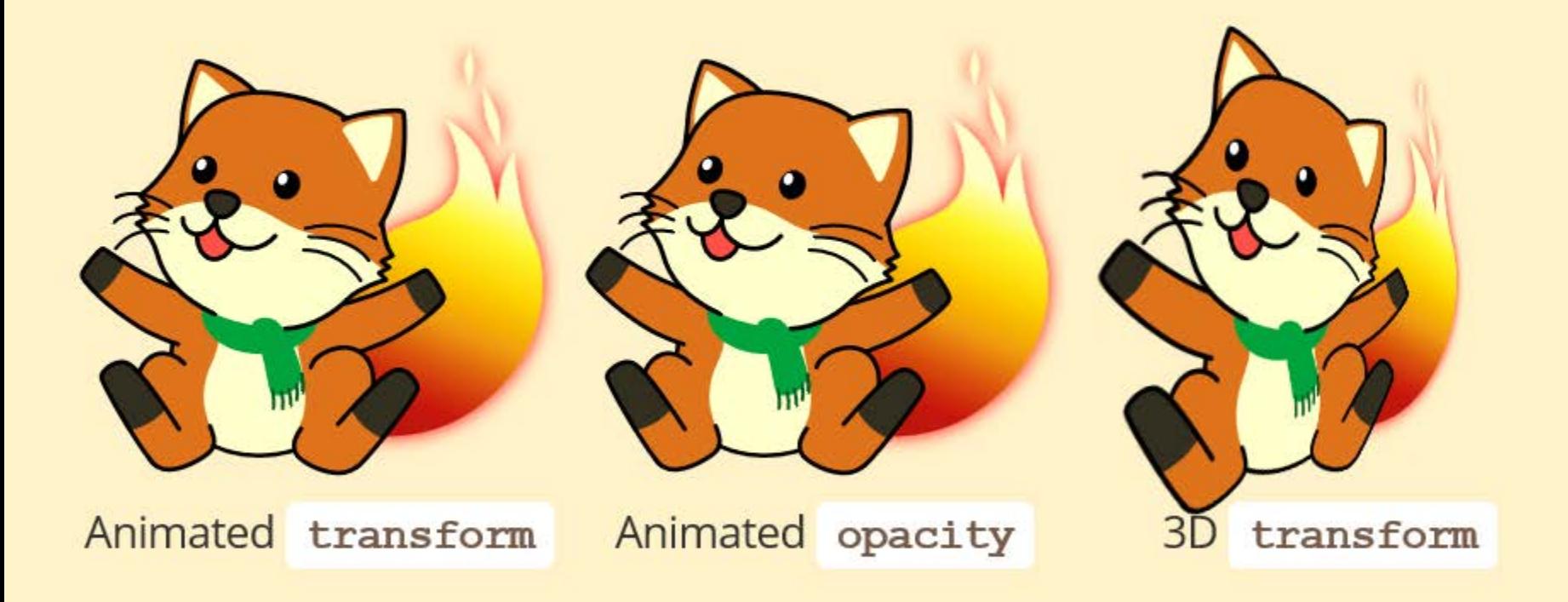

It's up to the browser what gets a layer. Typically it's things like the above.

- Firefox: about: config
	- $\rightarrow$  layers.draw-borders to true

(requires layers.offmainthreadcomposition.enabled to be true)

• Chrome: DevConsole  $\rightarrow$  Rendering  $\rightarrow$  Show composited layer borders

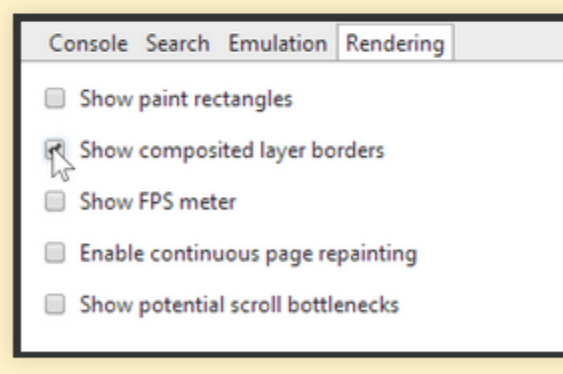

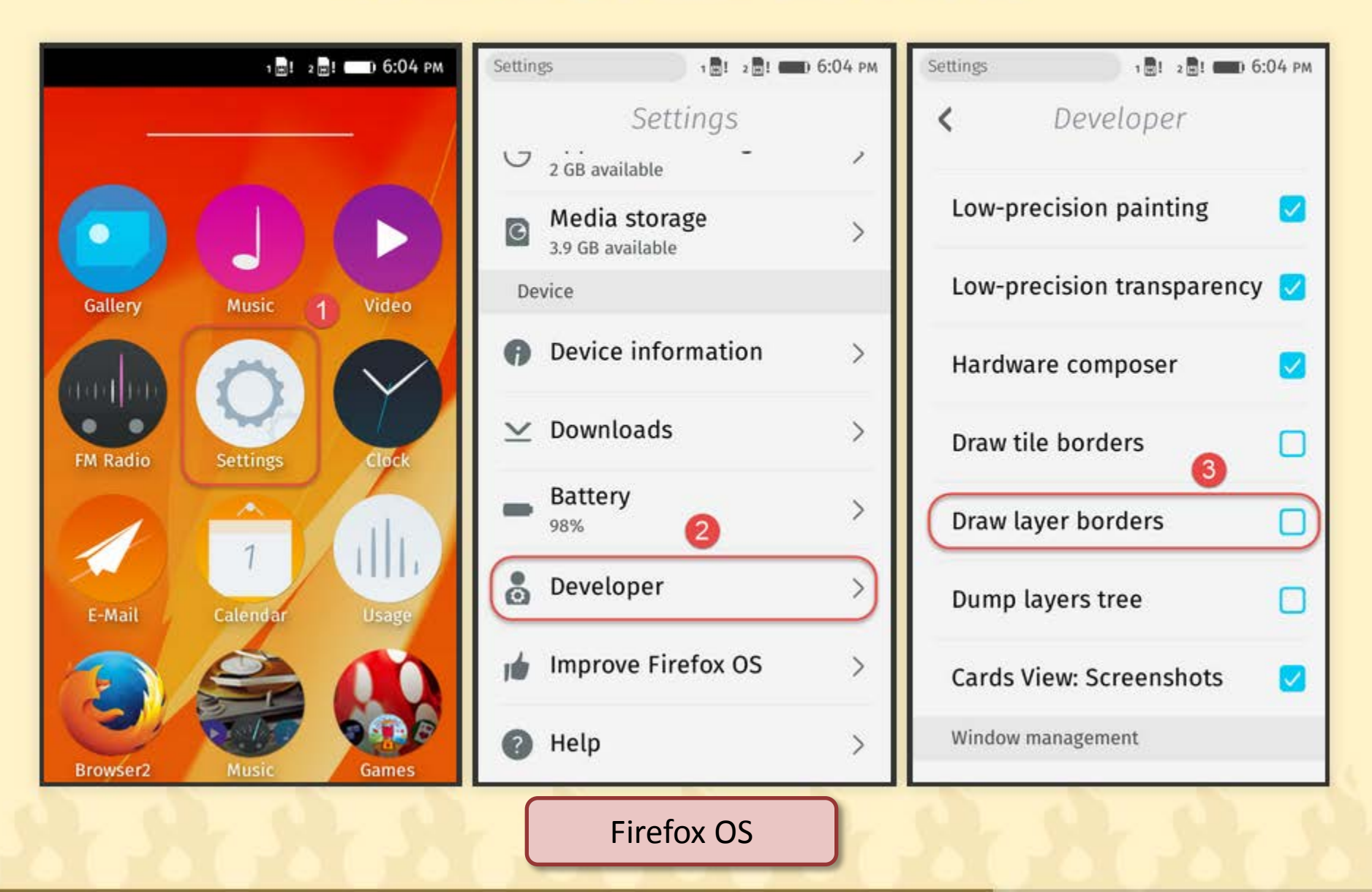

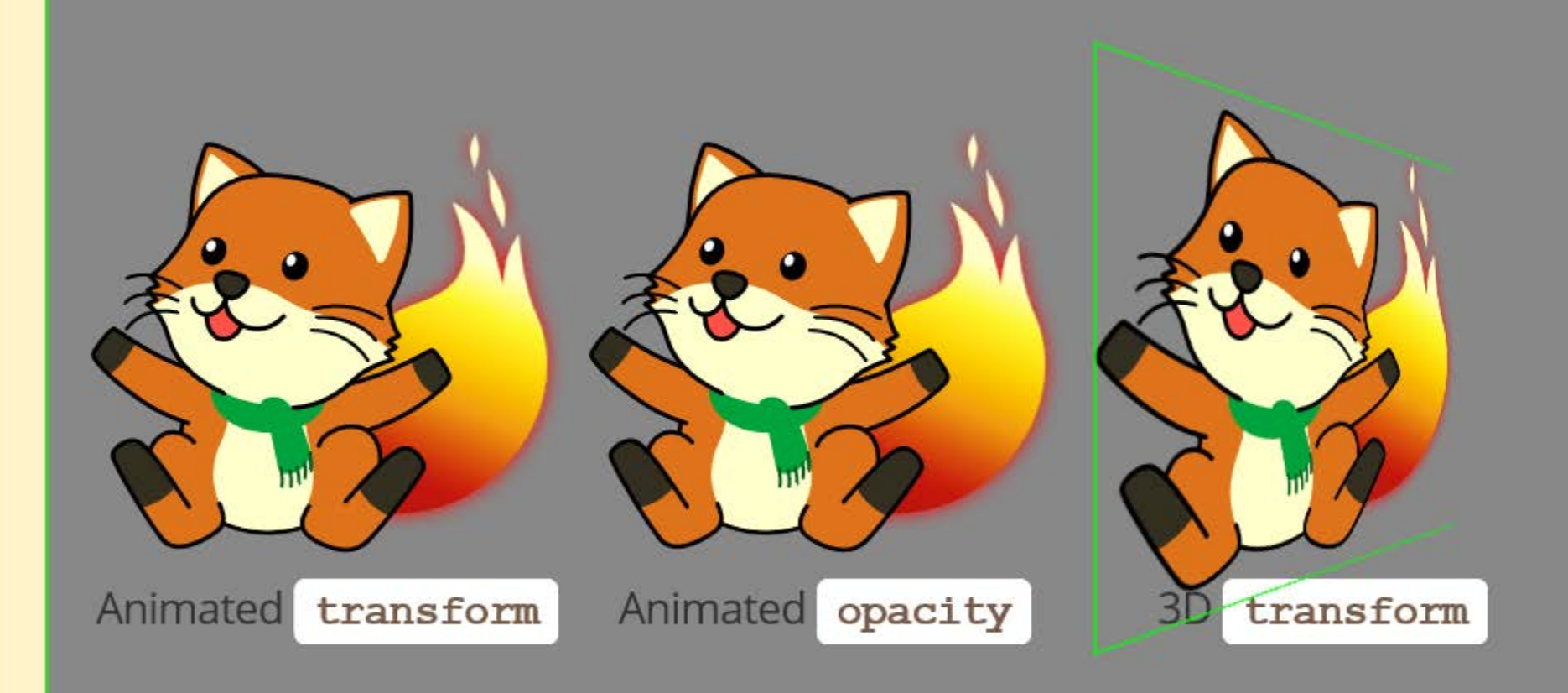

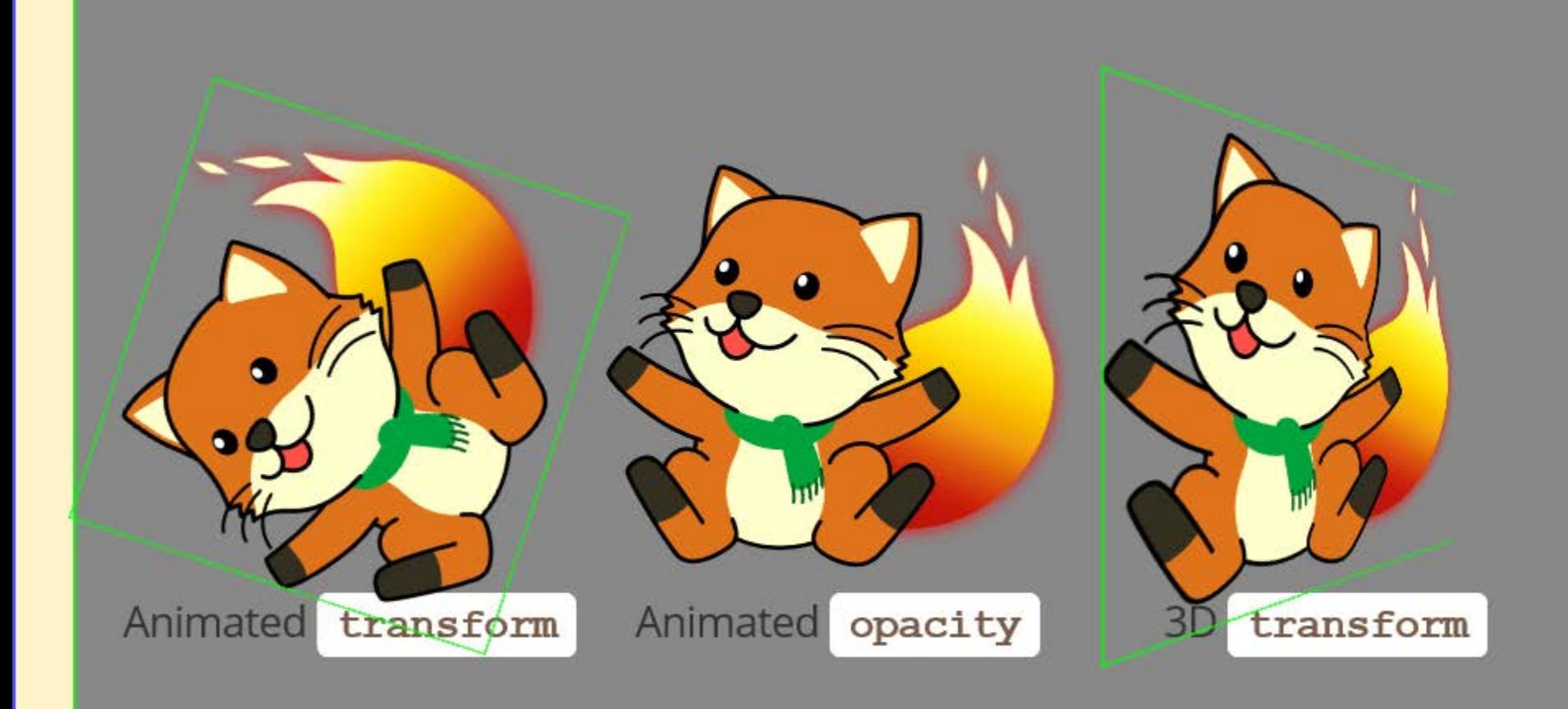

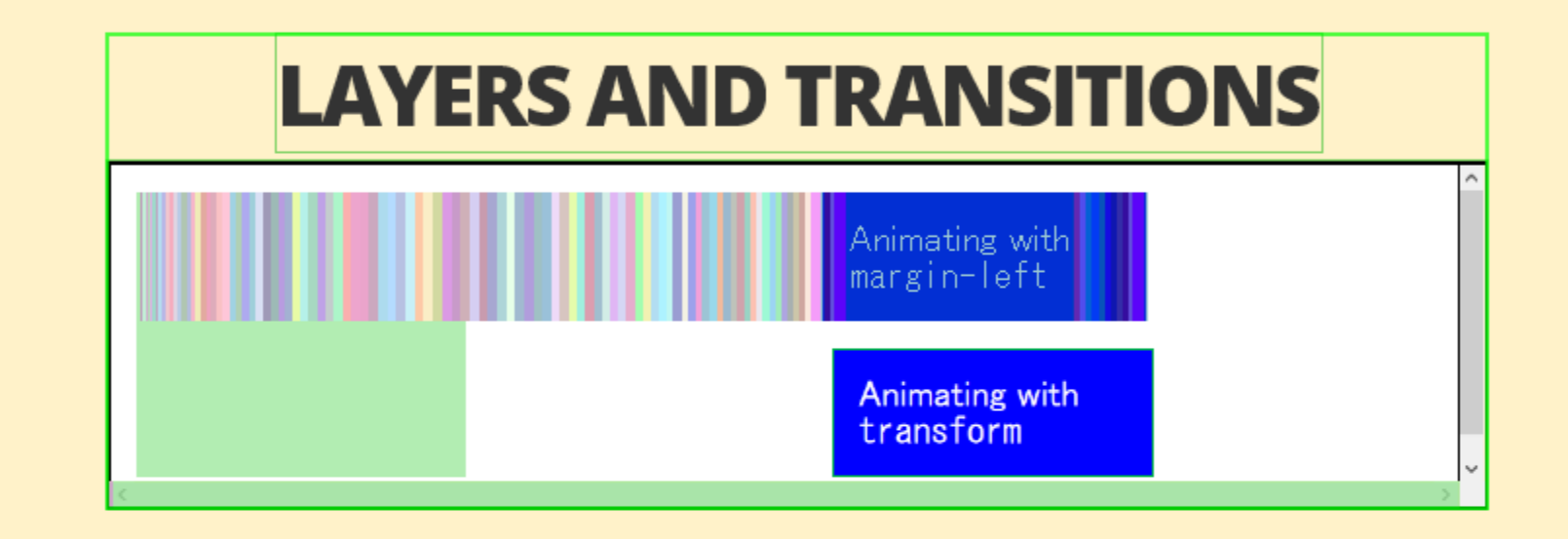

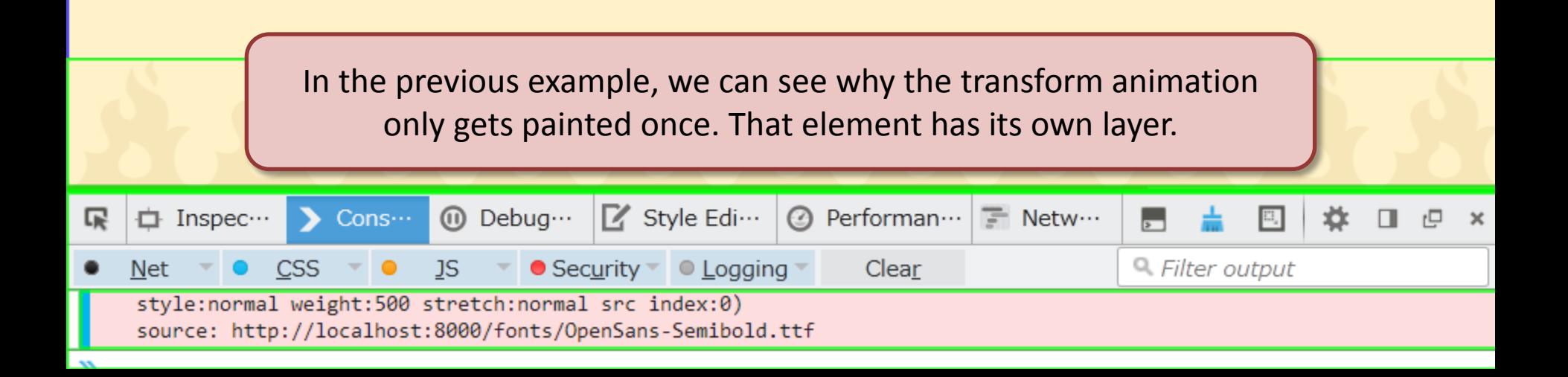

### **LAYERS AND SVG ANIMATION**

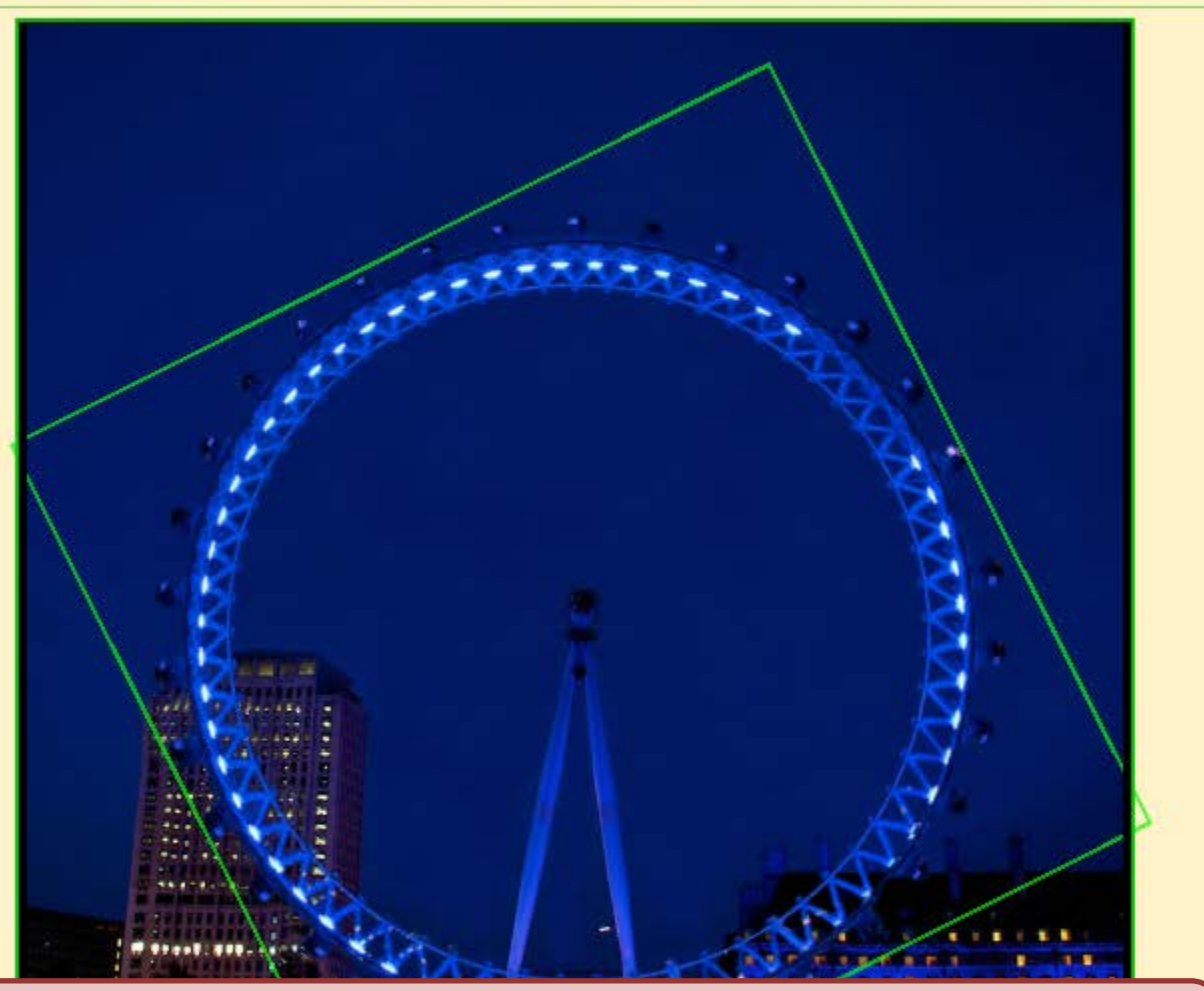

Layerization is performed by the browser so it can automatically do it for SVG (SMIL) animation too.

# **LAYERS AND SCRIPTED ANIMATION**

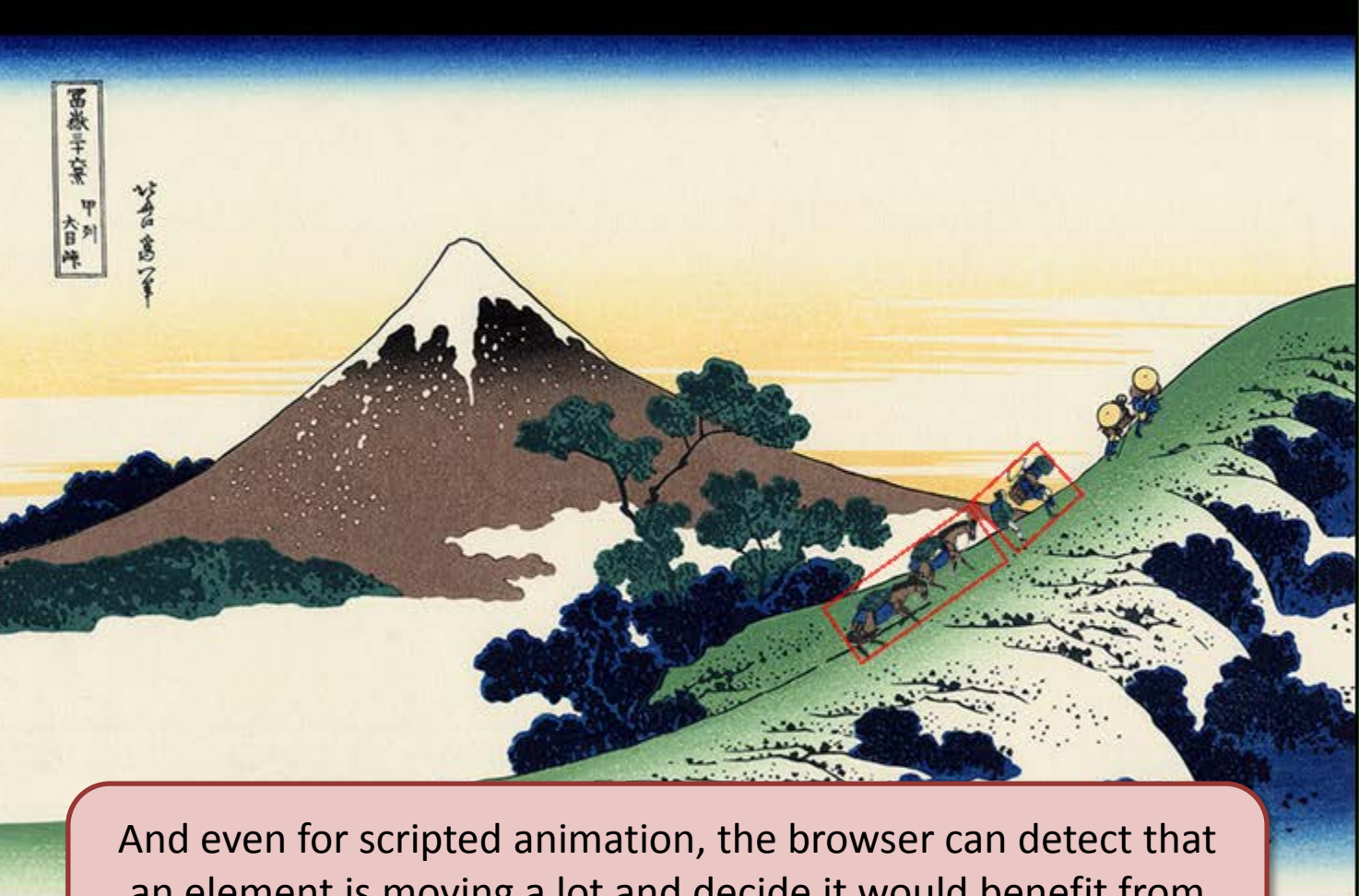

an element is moving a lot and decide it would benefit from being on a separate layer. (The red boxes in this example indicate image layers.)

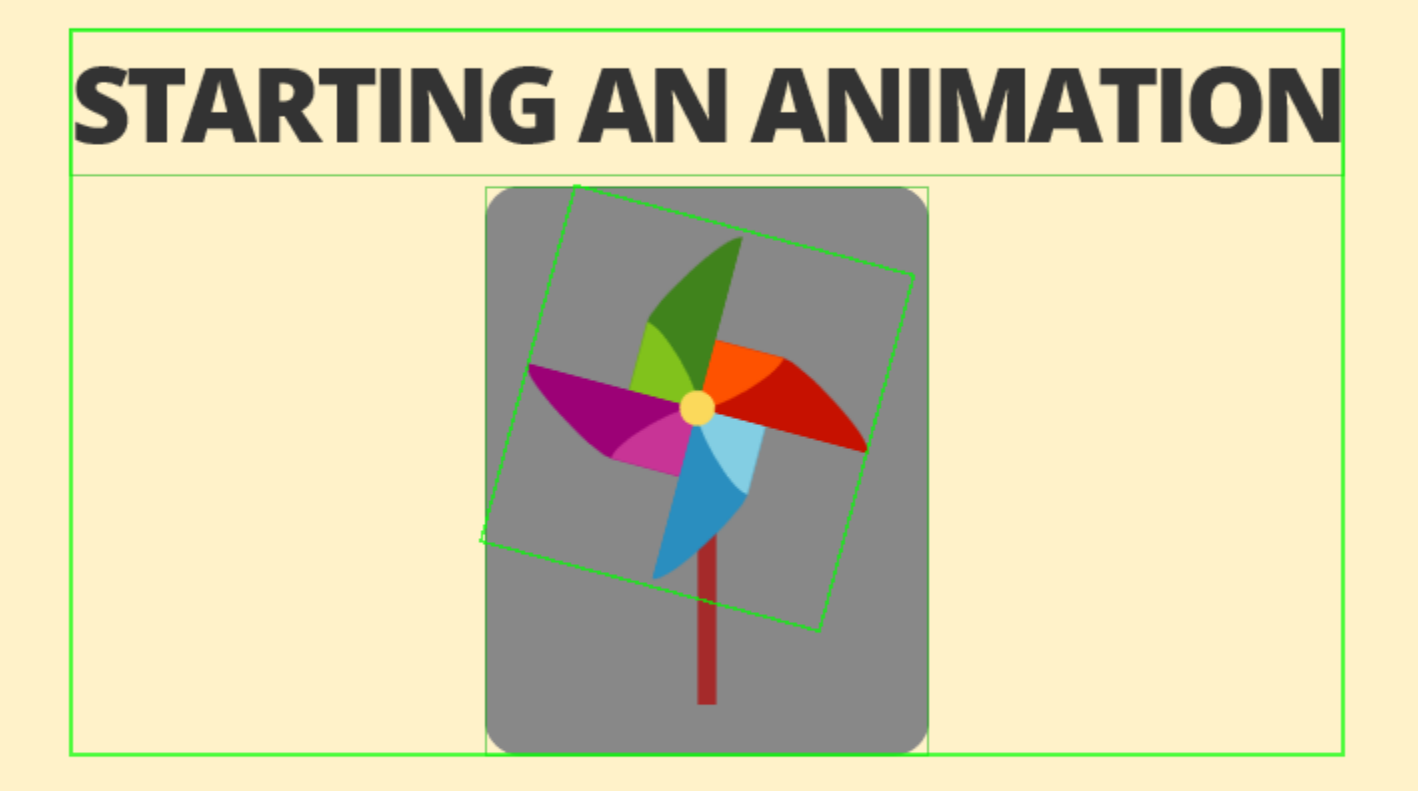

Often, however, the browser won't create a layer until an element starts animating. Sometimes that can be too late and can cause the animation to stutter at the start as the browser sets up the layer.

### **ENTER** will-change

- will-change:<property>
	- will-change:transform
	- will-change: opacity
- will-change:scroll-position
- will-change: contents
- transform: translateZ(0)

will-change:transform/ opacity/etc. lets the browser create the layer in advance if it thinks that would help improve performance.

transform:translateZ(0) doesn't work crossbrowser

. Firefox: need layout.css.will-change.enabled in

about: config.

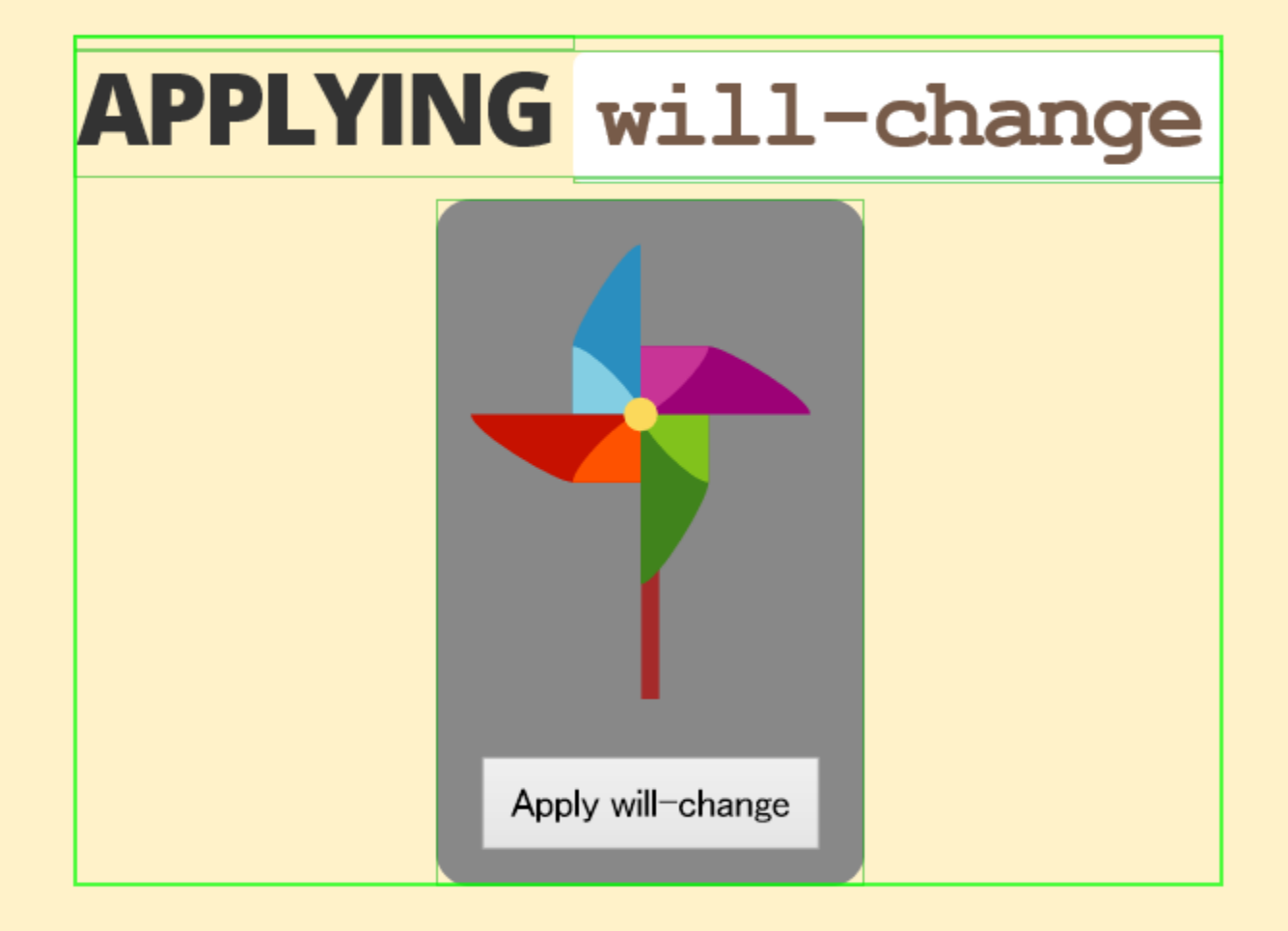

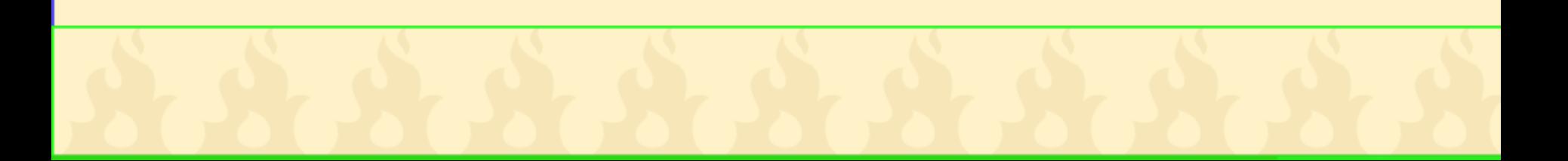

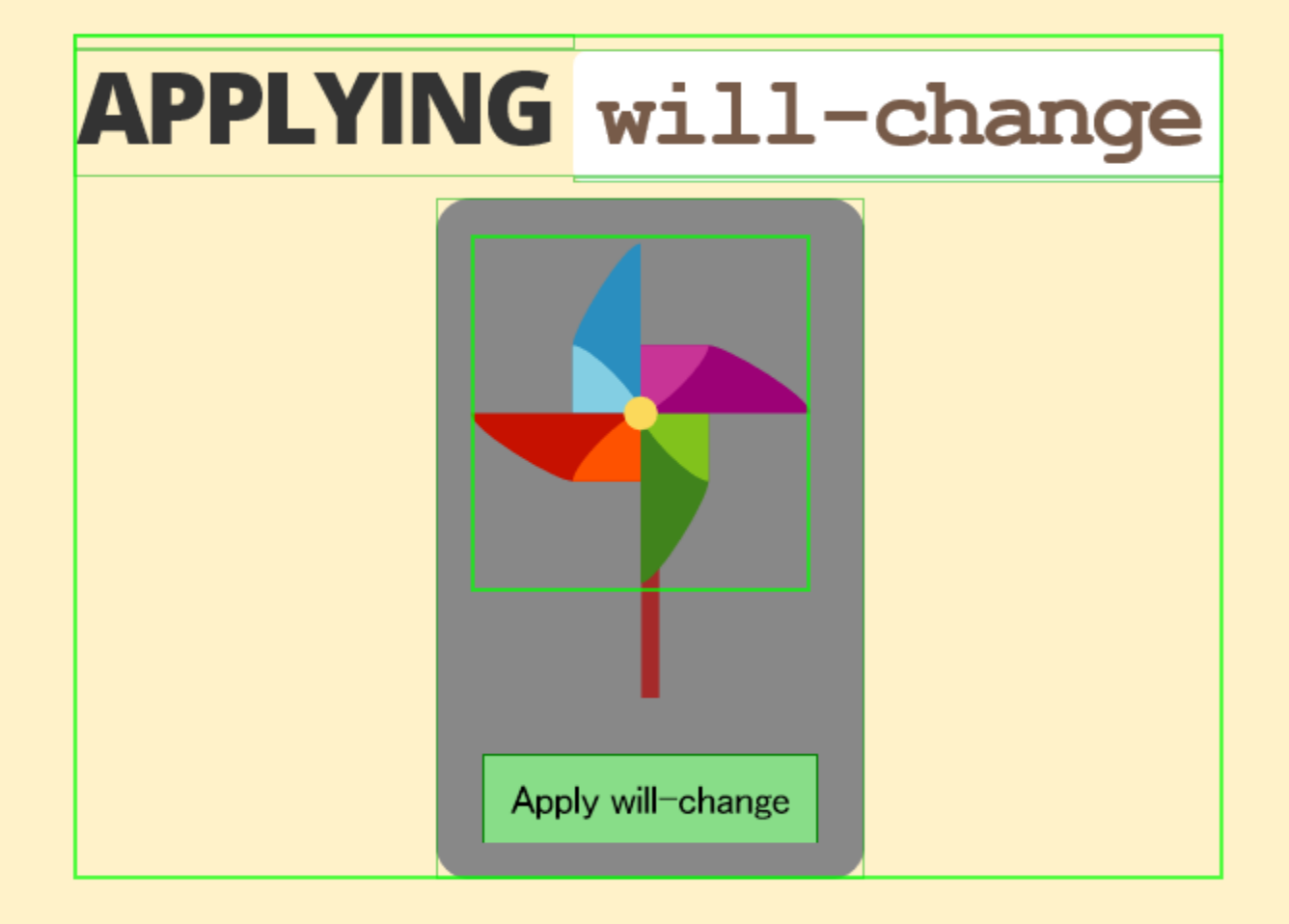

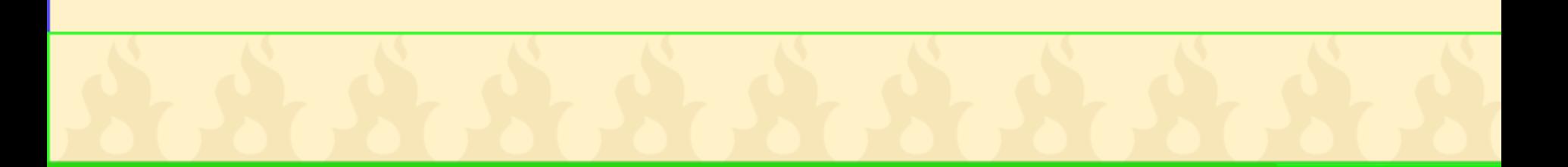

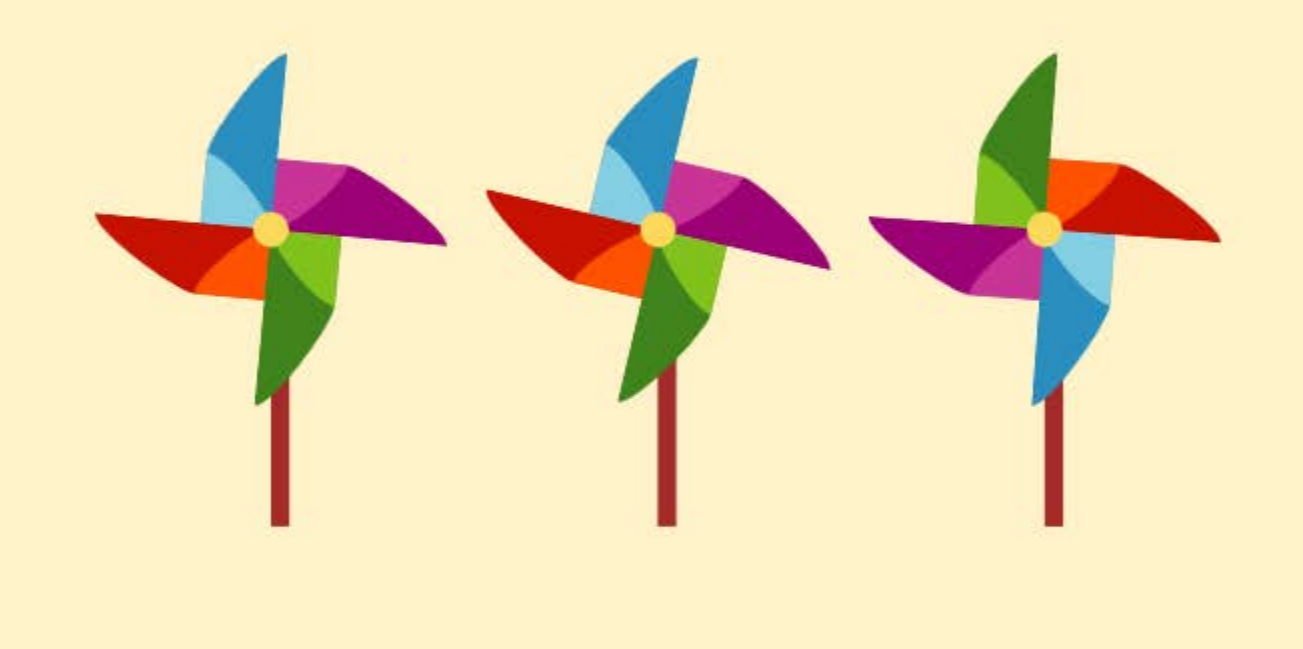

### **YOUR BROWSER IS A JANK**

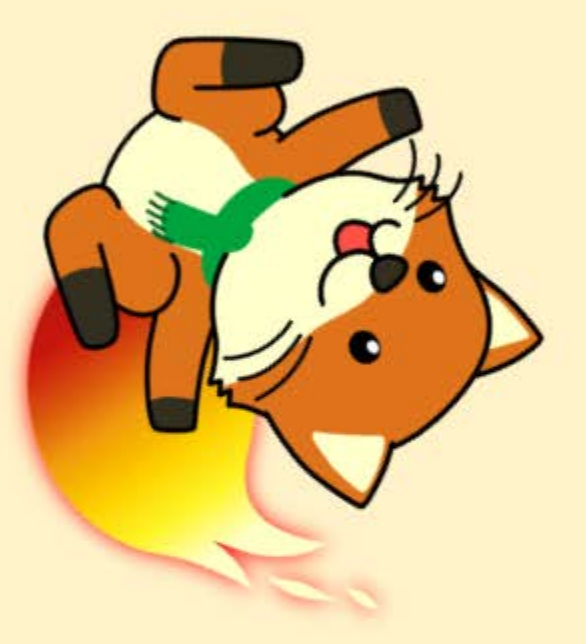

Interrupt

Apart from low frame-rates, animation performance is affected by other processes on the same thread like layout, garbage collection, or other scripts, that cause the animation to stop and start (jank).

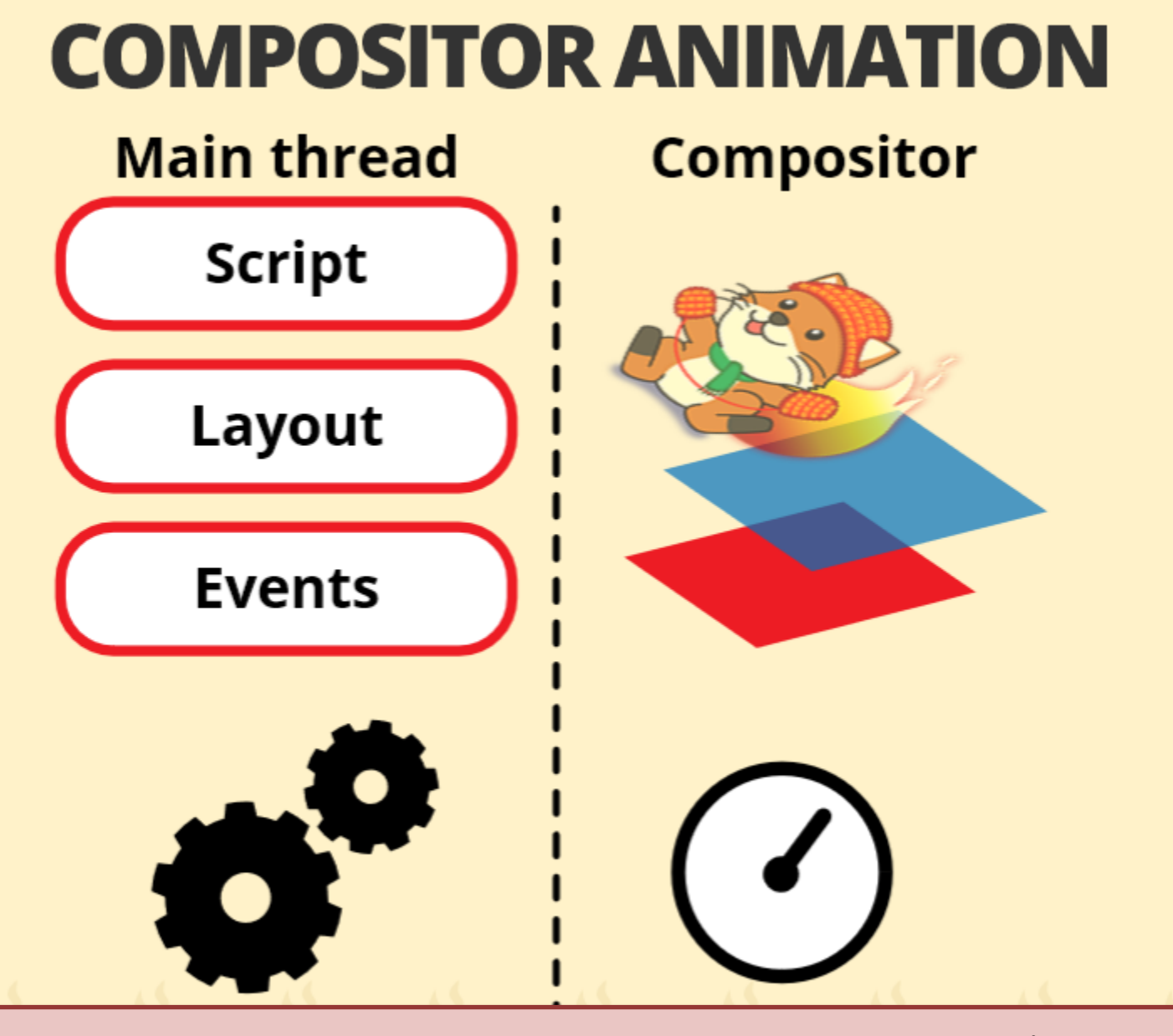

To avoid jank, some animations can be run on a separate thread/process.

## **ANIMATION ON THE COMPOSITOR**

O Spin with script

C Spin with CSS

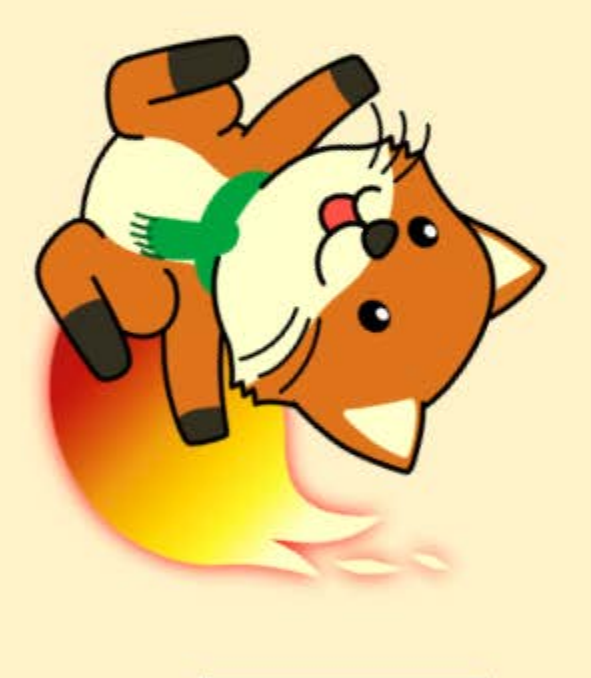

Interrupt

Unlike animations running on the main thread which stop and start...

### **ANIMATION ON THE COMPOSITOR**

O Spin with script

G Spin with CSS

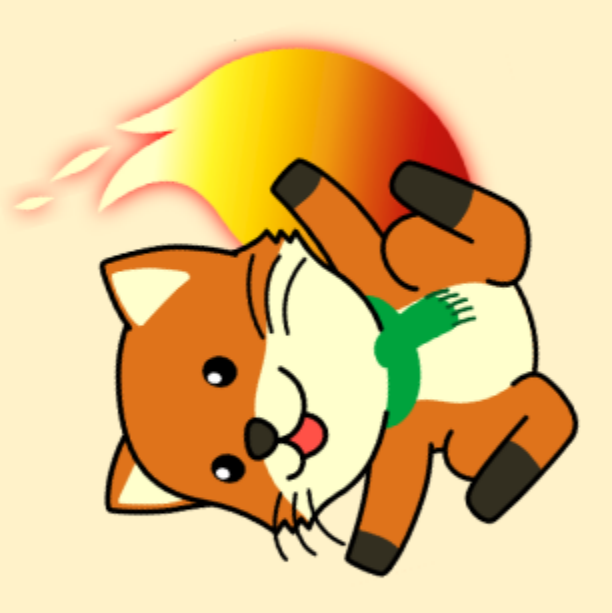

Interrupt

... these animations continue along uninterrupted.

### **NOT SO FAST...**

- Representable by compositor? (e.g. transform, opacity)
- Supported platform? (e.g. Firefox OS) layers.offmainthreadcomposition.async-animations  $\rightarrow$  true)
- Other limitations: top/left also animated?
- Controlled by the browser? (e.g. CSS Animations)

But not everything can be animated in this way. In particular, when the browser doesn't know all the parameters of the animation-like most scripted animations-the browser can't delegate the animation to another thread/process.

### **WHAT ABOUT SCRIPT?**

elem.animate({  $transform: 'rotate(360deg)'$  }, { duration: 1200, iterations: Infinity });

- $\bullet$  Chrome 36
- Polyfill web-animations-js and web-animations-next

One way around this is to use the Web Animations API to create animations. This lets the browser optimize the animation in the same way as it does for declarative animations like CSS Animations/Transitions.

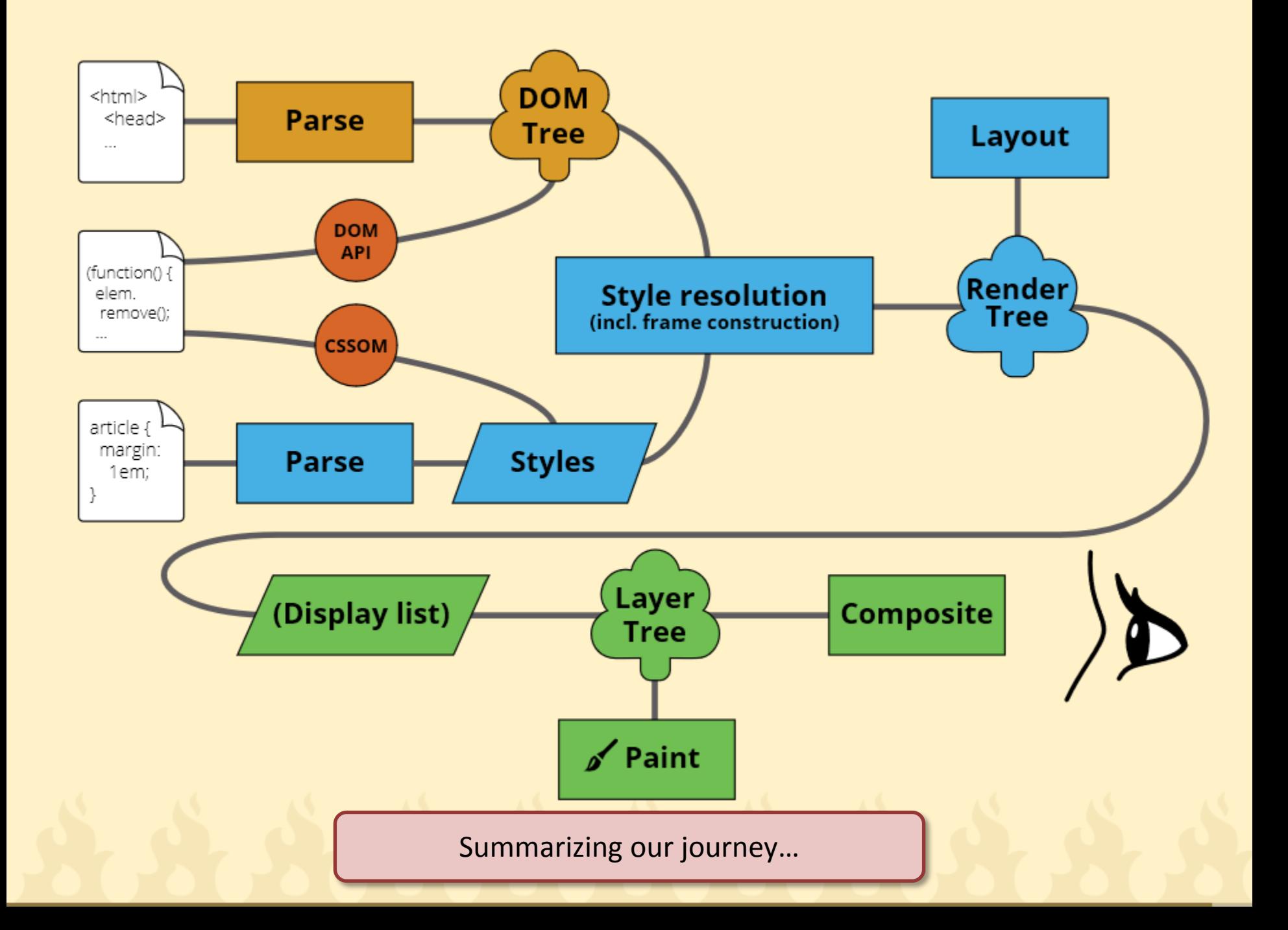

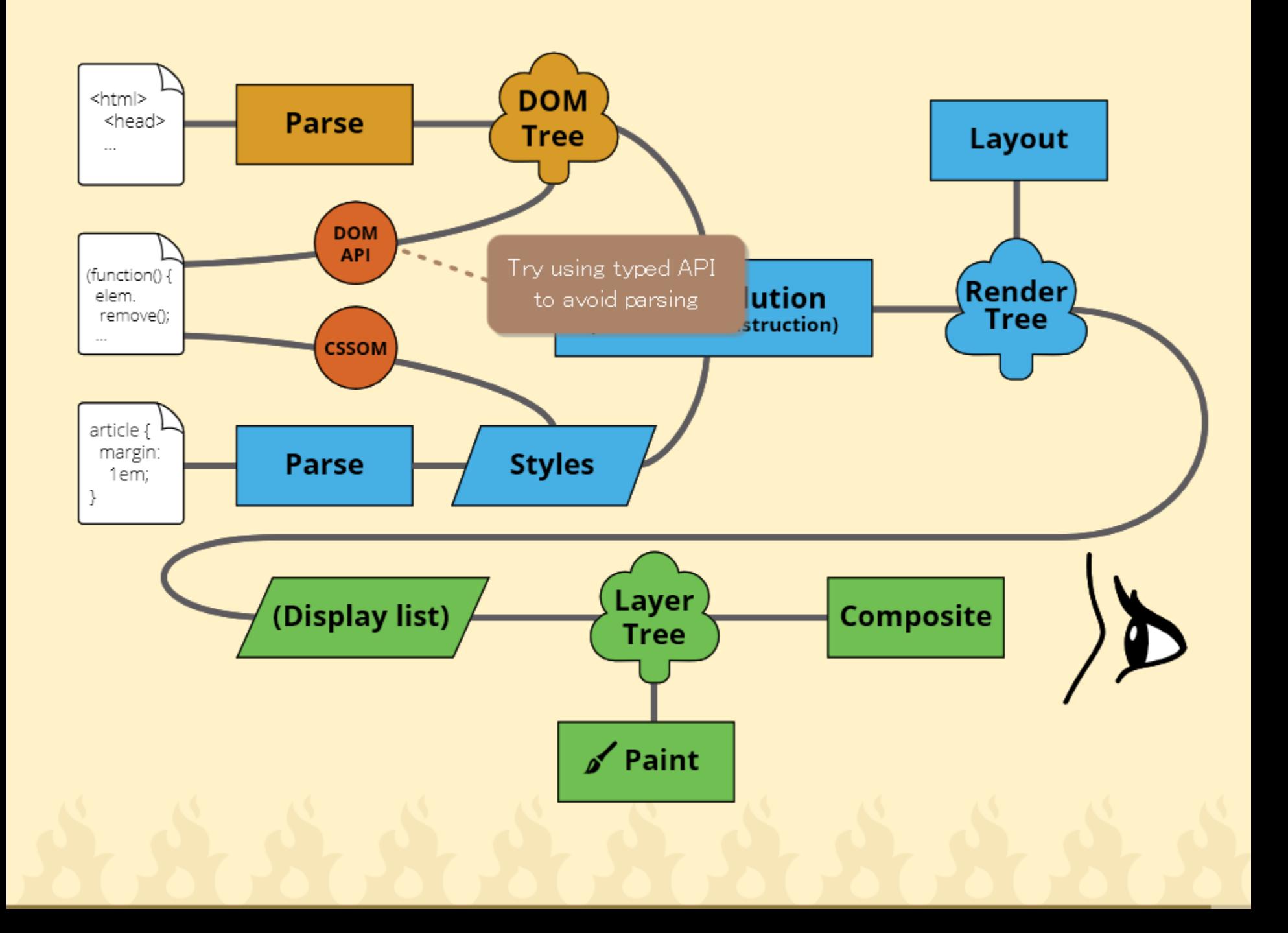

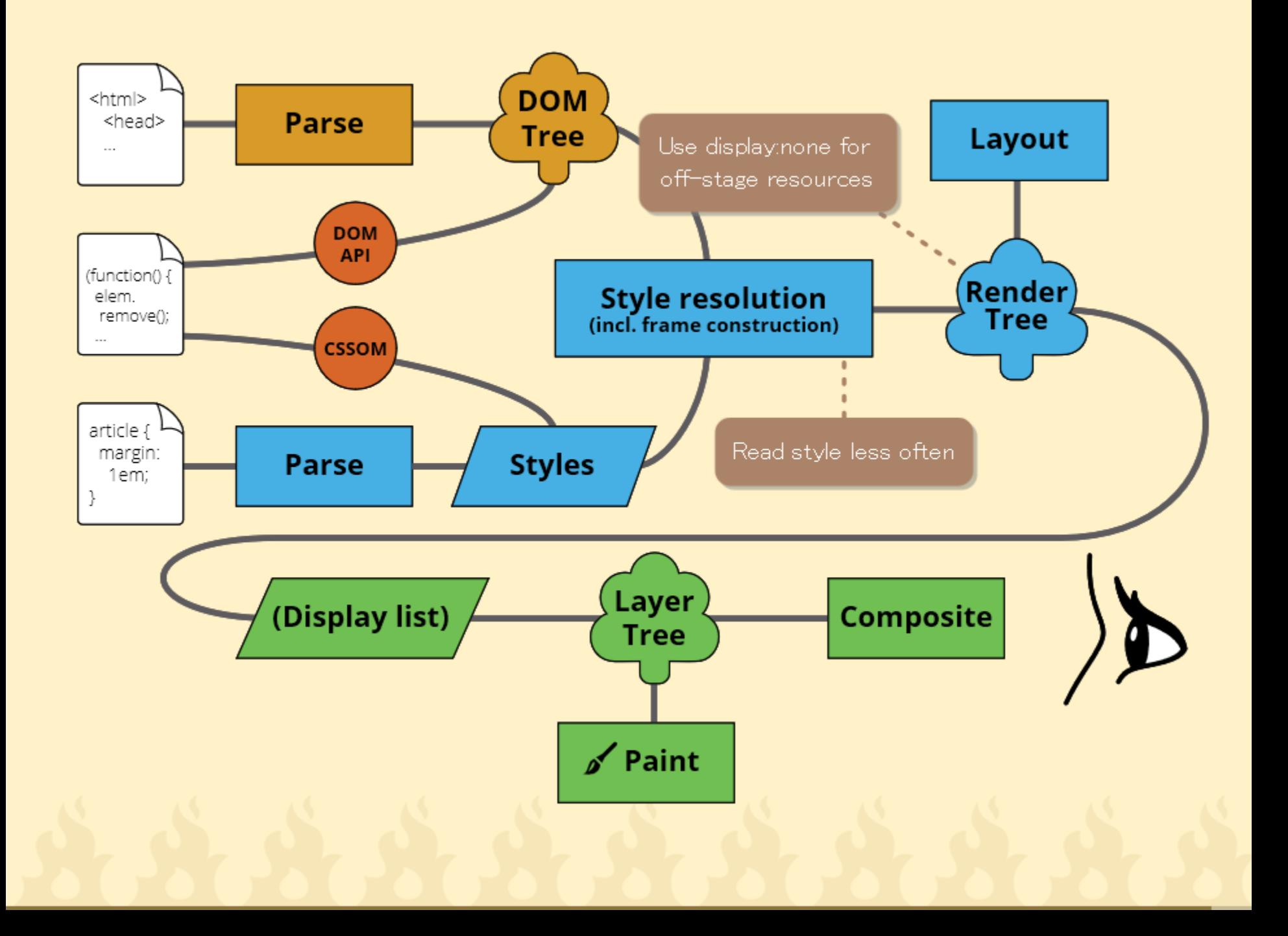

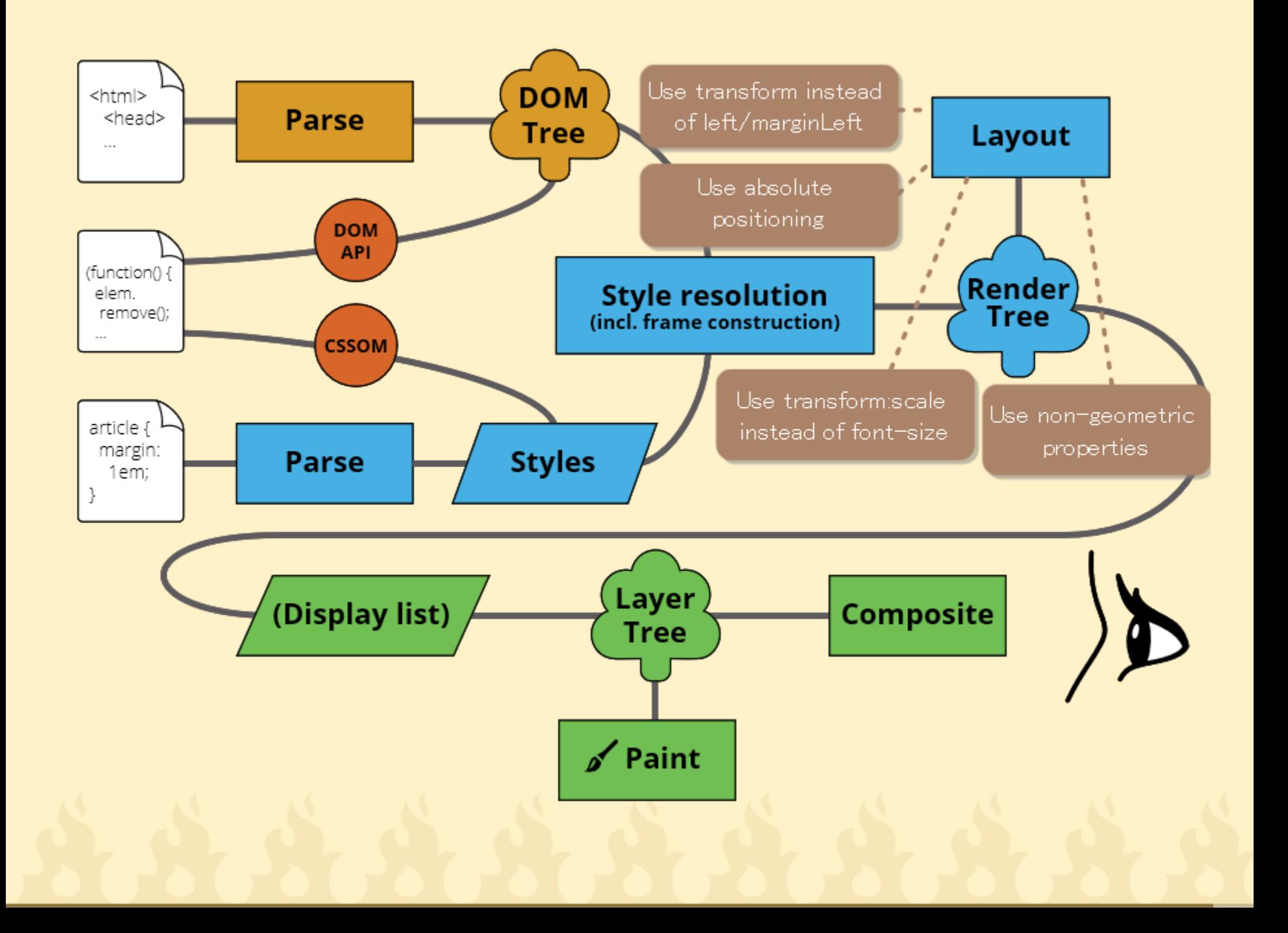

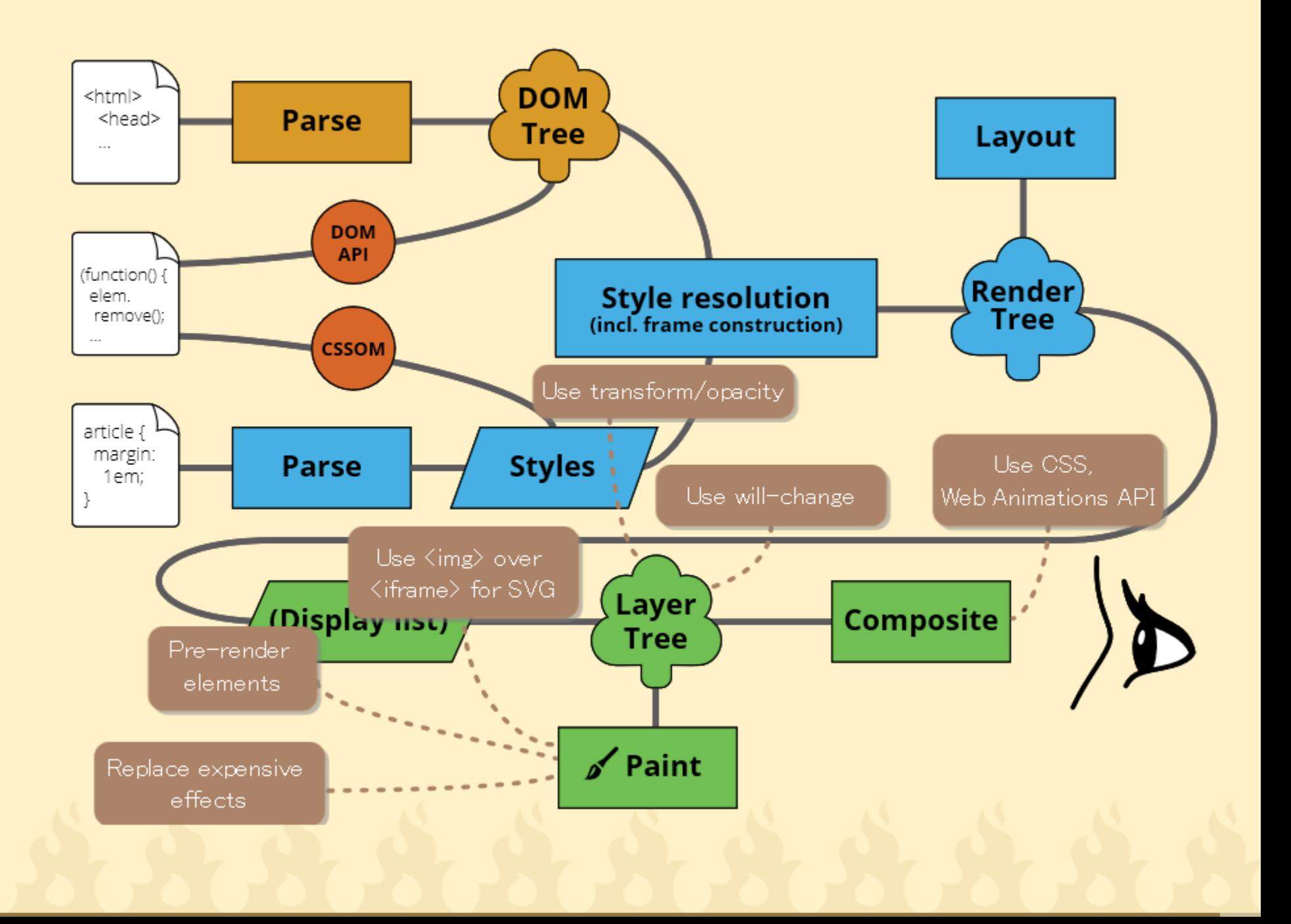

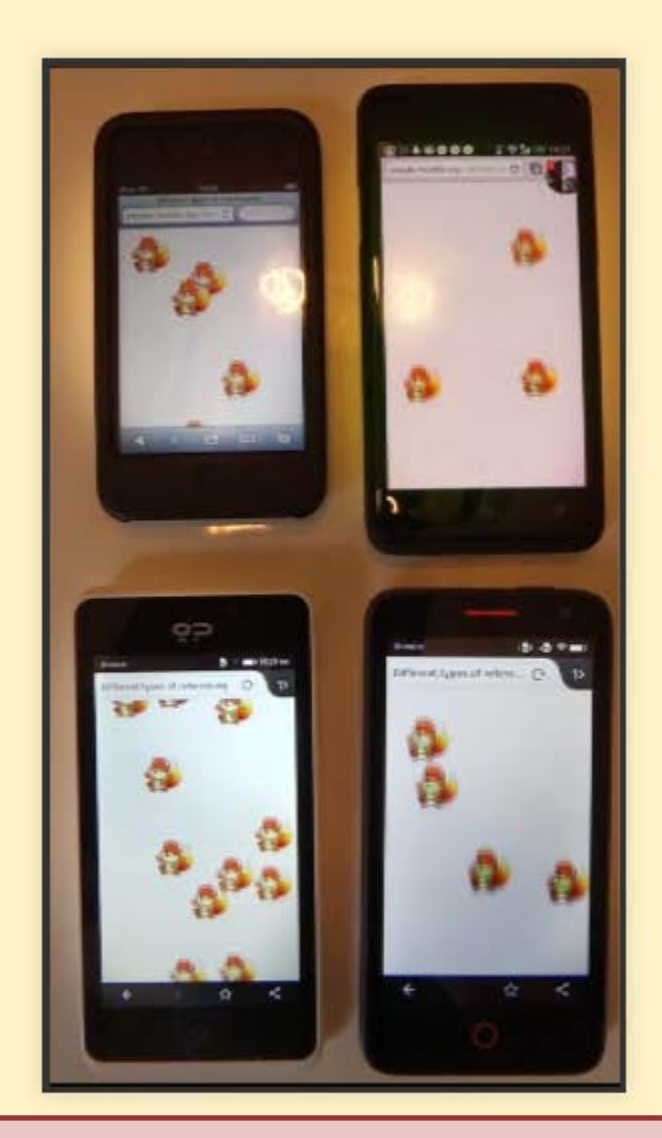

Using our knowledge of how browsers work we can make animations that run smoothly on any browser on any device and convey their intended effect. Web Animations spec

dev.w3.org/fxtf/web-animations/

**Brian Birtles** bbirtles@mozilla.com @brianskold

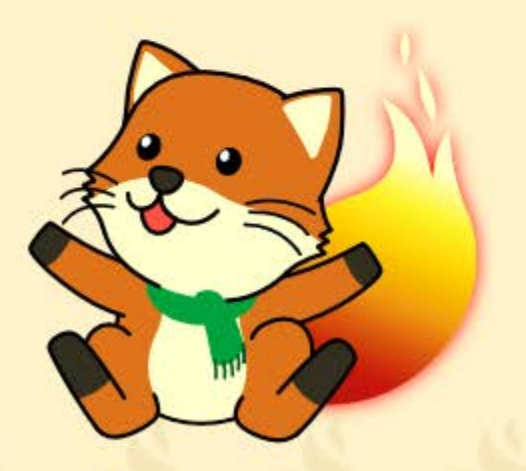

**HTML version of slides[: http://people.mozilla.org/~bbirtles/pres/graphical-web-2014/](http://people.mozilla.org/~bbirtles/pres/graphical-web-2014/)**